# **3020**

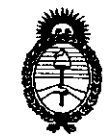

## nisposición N°

*Ministerio de Salud*  $\frac{1}{2010 - A_0}$  el Bicentenario de la Revolución de Mayo"

 $S$ ecretaría de *Políticas, Regulación e Institutos fl.1V.'M.j1..'I.* 

# BUENOS AIRES,  $0$  3 JUN 2010

VISTO el Expediente N° 1-47-12869/09-6 del Registro de esta Administración Nacional de Medicamentos, Alimentos y Tecnología Médica (ANMAT), y

## CONSIDERANDO:

Que por las presentes actuaciones Boston Scientific Argentina S.A. solicita se autorice la inscripción en el Registro Productores y Productos de Tecnología Médica (RPPTM) de esta Administración Nacional, de un nuevo producto médico.

Que las actividades de elaboración y comercialización de productos médicos se encuentran contempladas por la Ley 16463, el Decreto 9763/64, y MERCOSUR/GMC/RES. N° 40/00, incorporada al ordenamiento jurídico nacional por Disposición ANMAT N° 2318/02 (TO 2004), y normas complementarias.

Que consta la evaluación técnica producida por el Departamento de Registro.

Que consta la evaluación técnica producida por la Dirección de Tecnología Médica, en la que informa que el producto estudiado reúne los requisitos técnicos que contempla la norma legal vigente, y que los establecimientos declarados demuestran aptitud para la elaboración y el control de calidad del producto cuya inscripción en el Registro se solicita.

Que los datos identificatorios característicos a ser transcriptos en los proyectos de la Disposición Autorizante y del Certificado correspondiente, han sido convalidados por las áreas técnicas precedentemente citadas.

Que se ha dado cumplimiento a los requisitos legales y formales que contempla la normativa vigente en la materia.

Que corresponde autorizar la inscripción en el RPPTM del producto médico objeto de la solicitud.

Que se actúa en virtud de las facultades conferidas por los Artículos  $8^\circ$ , inciso II) y 10 $^\circ$ , inciso i) del Decreto 1490/92 y por el Decreto 425/10.

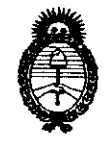

**PISPOSICIÓN Nº** 

"2010 - Año del Bicentenario de la Revolución de Mayo"

3 በ 2 በ

Ministerio de Salud Secretaría de Políticas, Regulación e Institutos  $A.M.M.A.T.$ 

Por ello;

# EL INTERVENTOR DE LA ADMINISTRACIÓN NACIONAL DE MEDICAMENTOS, ALIMENTOS Y TECNOLOGÍA MÉDICA DISPONE:

ARTICULO 1º- Autorízase la inscripción en el Registro Nacional de Productores y Productos de Tecnología Médica (RPPTM) de la Administración Nacional de Medicamentos, Alimentos y Tecnología Médica del producto médico de marca Boston Scientific Corporation, nombre descriptivo Sistema para ablación cardíaca y nombre técnico Sistemas de Energía, de acuerdo a lo solicitado, por Boston Scientific Argentina S.A., con los Datos Identificatorios Característicos que figuran como Anexo I de la presente Disposición y que forma parte integrante de la misma.

ARTICULO 2º - Autorízanse los textos de los proyectos de rótulo/s y de instrucciones de uso que obran a fojas 8-16 y 18-42 respectivamente, figurando como Anexo II de la presente Disposición y que forma parte integrante de la misma.

ARTICULO 3º - Extiéndase, sobre la base de lo dispuesto en los Artículos precedentes, el Certificado de Inscripción en el RPPTM, figurando como Anexo III de la presente Disposición y que forma parte integrante de la misma

ARTICULO 4º - En los rótulos e instrucciones de uso autorizados deberá figurar la leyenda: Autorizado por la ANMAT, PM-651-252, con exclusión de toda otra leyenda no contemplada en la normativa vigente.

ARTICULO 5º- La vigencia del Certificado mencionado en el Artículo 3º será por cinco (5) años, a partir de la fecha impresa en el mismo.

ARTICULO 6º - Regístrese. Inscríbase en el Registro Nacional de Productores y Productos de Tecnología Médica al nuevo producto. Por Mesa de Entradas notifíquese al interesado, haciéndole entrega de copia autenticada de la presente Disposición, conjuntamente con sus Anexos I, II y III. Gírese al Departamento de Registro a los fines de confeccionar el legajo correspondiente. Cumplido, archívese.

Expediente Nº 1-47-12869/09-6 DISPOSICIÓN Nº  $\sum_{i=1}^k$ 

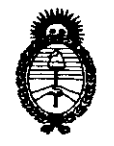

*Ministerio de Salud*  $2010 - A$ ño del Bicentenario de la Revolución de Mayo"  $S$ ecretaría de Políticas, Regulación e Institutos *A.N.M.A.T.* 

# ANEXO I

DATOS IDENTIFICATORIOS CARACTERÍSTICOS del PRODUCTO MÉDICO inscripto en el RPPTM mediante DISPOSICIÓN ANMAT Nº .......

3 Q 2 O

Nombre descriptivo: Sistema para ablación cardíaca

Código de identificación y nombre técnico UMDNS: 18-560 - Sistemas de Energía

Marca y modelo(s) de (los) producto(s) médico(s): Boston Scientific Corporation, Maestro 3000<sup>TM</sup>

Clase de Riesgo: Clase III

Indicación/es autorizada/s: Ablaciones cardiacas con catéteres estándar y de gran potencia marca Boston Scientific Corporation.

Modelo/s: Sistema de Ablación Cardíaca Maestro 3000™

Condición de expendio: Venta exclusiva a profesionales e instituciones sanitarias Nombre del fabricante 1: Boston Scientific Corporation.

Lugar/es de elaboración: One Boston Scientific Place, Natick, MA 01760-1537, Estados Unidos.

Nombre del fabricante 2: Stellartech Research Corporation

Lugar/es de elaboración: 1346 Bordeaux Drive, Sunnyvale, CA 94089, Estados Unidos.

Expediente N° 1-47-12869/09-6 DISPOSICiÓN N°

**3020** 

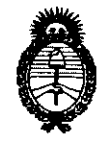

Ministerio de Salud Secretaría de Políticas, Regulación e Institutos  $A.M.M.A.T.$ 

"2010 - Año del Bicentenario de la Revolución de Mayo"

# **ANEXO II**

TEXTO DEL/LOS RÓTULO/S e INSTRUCCIONES DE USO AUTORIZADO/S del PRODUCTO MÉDICO inscripto en el RPPTM mediante DISPOSICIÓN ANMAT Nº

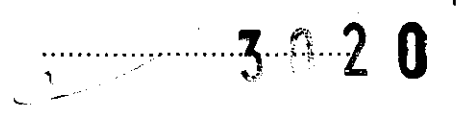

S CHIALE<br>ENTOR

## ANEXO III.B

# 2. RÓTULOS

### 2.1. La razón social y dirección del fabricante y del importador, si corresponde;

FABRICANTE: Boston Scientific Corporation - One Boston Scientific Place - Natick, MA 01763-1537 -EE.UU. [Dirección del Fabricante Legal]

Stellartech Research Corporation - 1346 Bordeaux Drive - Sunnyvale, CA, 94089 - EE.UU. [Planta de Manufactura].

IMPORTADOR: Boston Scientific Argentina S.A. - Tronador 444 - C1427CRJ - Ciudad Autónoma de Buenos Aires - Argentina

# 2.2. La información estrictamente necesaria para que el usuario pueda identificar el producto médico y el contenido del envase;

El Sistema para ablación cardíaca está compuesto por:

Un (1) Controlador de ablación cardíaca por RF Maestro  $3000^{\text{TM}}$ Descripción: Controlador de ablación cardíaca por RF Maestro 3000<sup>TN</sup> Nombre: Maestro 3000 - Bastan Scientific REF: 21000TC

Una (1) Interfaz del catéter para ablación cardiaca por RF Maestro  $3000^{\text{TM}}$ Descripción: Interfaz del catéter para ablación cardiaca por RF Maestro 3000 $^{TM}$ Nombre: Maestro 3000 - Boston Scientific REF: 21870T

Un (1) Panel de Control Remoto Maestro 3000'" Descripción: Panel de Control Remoto Maestro 3000<sup>TM</sup> )Jambre: Maestro 3000 - Boston Scientific REF: 21880

Las partes que integran en Sistema vienen cada uno en su caja correspondiente.

**<u>REFLECTOR ST</u>** ⊙ta A∕raint∖

AKoskogo HC ั Mily รากวะ

OODO

o

BOSTON SCIENTIFIC ARGENTINA S.A.  $300200$ REGISTRO DE PRODUCTO MÉDICO 1118POSICIÓN 1285/2004 \\I'.\.O I/I.B INFORMACIONES DE LOS RÓTULOS E INSTRUCCIONES DE USO DE PRODUCTOS MÉDICOS MAESTRO 3000 - BOSTON SCIENTIFIC

### 2.3. Si corresponde, la palabra "estéril";

No corresponde

2.4. El código del lote precedido por la palabra "lote" o el número de serie según proceda;

Lote: XXXXXXXX

2.5. Si corresponde, fecha de fabricación y plazo de validez o la fecha antes de la cual deberá utilizarse el producto médico para tener plena seguridad;

Fecha de fabricación: XXXXXX

2.6. La indicación, si corresponde que el producto médico, es de un sólo uso;

No corresponde.

2.9. Cualquier advertencia y/o precaución que deba adoptarse;

Consultar las Instrucciones de Uso.

#### 2.10. Si corresponde, el método de esterilización;

*No* corresponde.

2.11. Nombre del responsable técnico legalmente habilitado para la función;

Mercedes Boveri, Directora Técnica.

2.12. Número de Registro del Producto Médico precedido de la sigla de identificación de la Autoridad Sanitaria competente.

Autorizado por la A.N.M,A,T,: PM-651-252

#### Condición de expendio.

Venta exclusiva a profesionales e instituciones sanitarias

<del>منتظر من المنابعة المنابسة</del> maphea A**p∕ant**y

incensi≸da

**PUES BUVER!** FARMACEUT.CA  $M N$  ,  $933/\gamma$ /

Pág. 3 de 36

000013

### Proyectos de rótulos originales que vienen de fábrica

#### Controlador de ablación cardiaca Maestro 3000<sup>TM</sup>

Rótulo de la caja

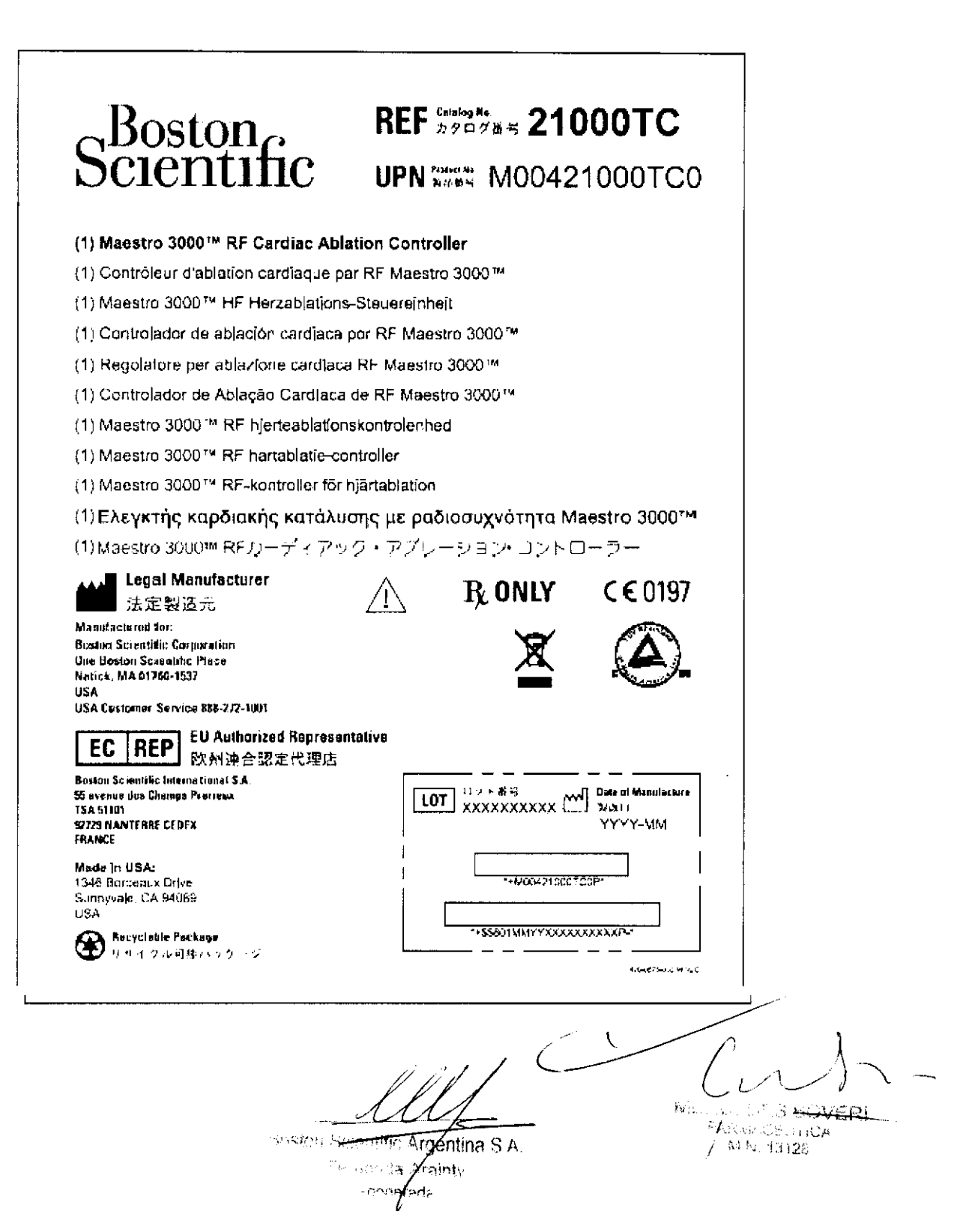

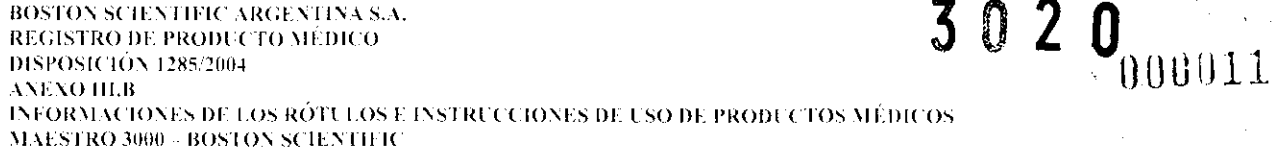

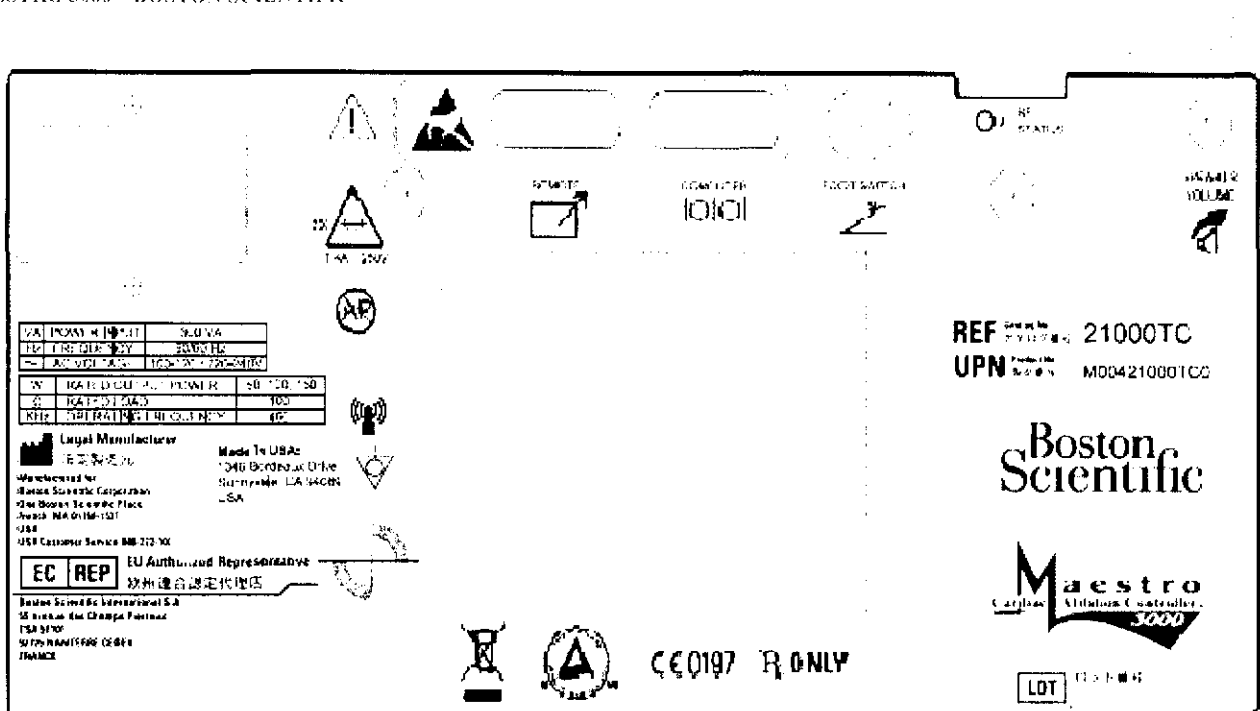

 $\overline{C}$ 

Succession of the Argentina S.A.

 $\sim$ 

MALL CODES POVER

图 20 BOSTON SCIENTIFIC ARGENTINA S.A. REGISTRO DE PRODUCTO MÉDICO **DISPOSICIÓN 1285/2004** ANEXO HLB INFORMACIONES DE LOS RÓTULOS E INSTRUCCIONES DE USO DE PRODUCTOS MÉDICOS MAESTRO 3000 - BOSTON SCIENTIFIC

# 000012

 $\frac{1}{2} \left( \frac{1}{2} \left( \frac{1}{2} \right) \frac{1}{2} \left( \frac{1}{2} \right) \right)$ 

# Interfaz del catéter para ablación cardiaca por RF Maestro  $3000^{\text{T} \text{M}}$

Rótulo de la caja

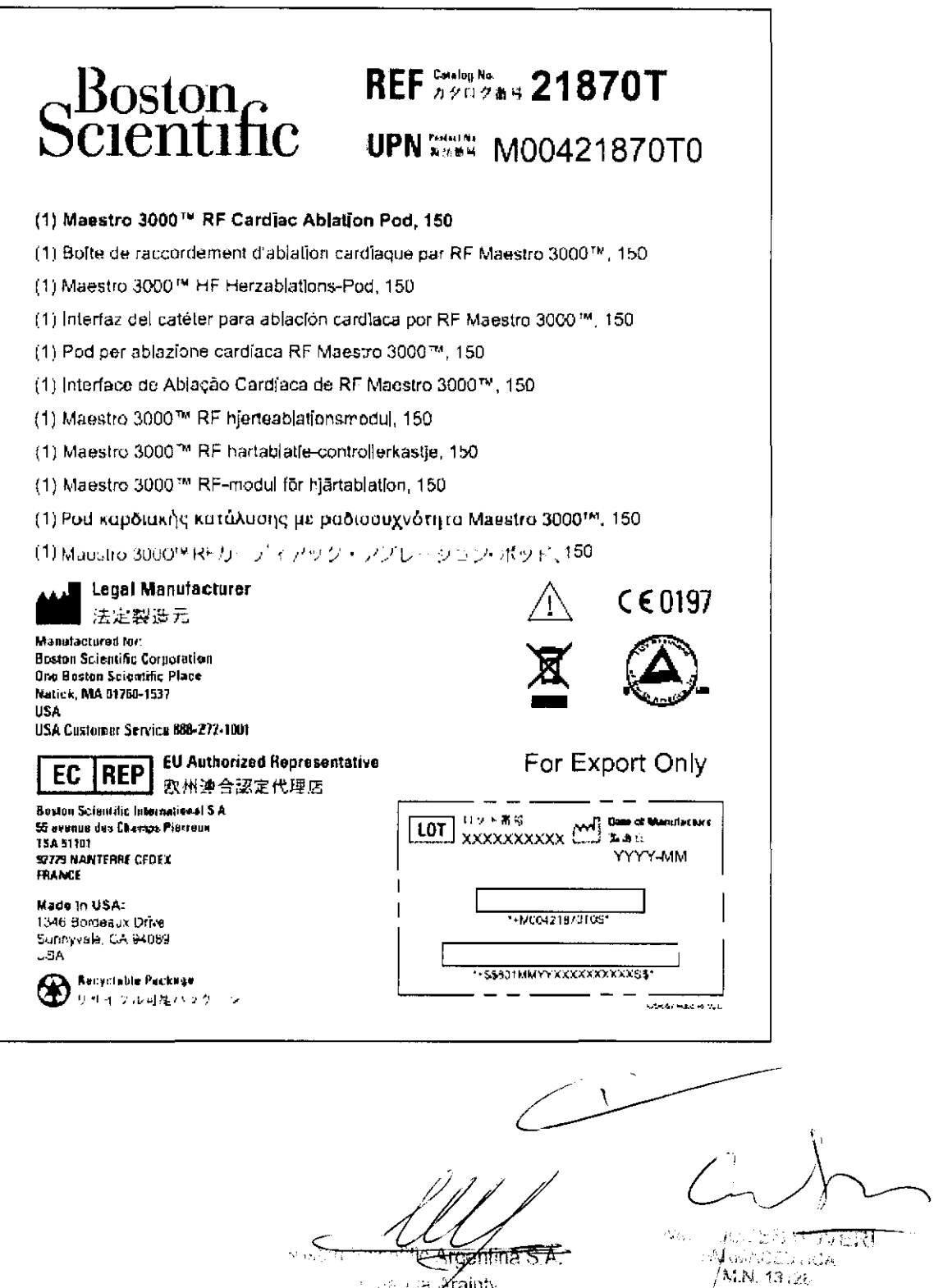

 $\frac{1}{2}$  of  $\frac{1}{2}$  and  $\frac{1}{2}$  and  $\frac{1}{2}$ 

Pág. 6 de 36

Pág. 7 de 36

3020 BOSTON SCIENTIFIC ARGENTINA S.A. REGISTRO DE PRODUCTO MÉDICO DISPOSICIÓN 1285/2004 ANENO HLB INFORMACIONES DE LOS RÓTULOS E INSTRUCCIONES DE USO DE PRODUCTOS MÉDICOS **MAESTRO 3000 - BOSTON SCIENTIFIC** 

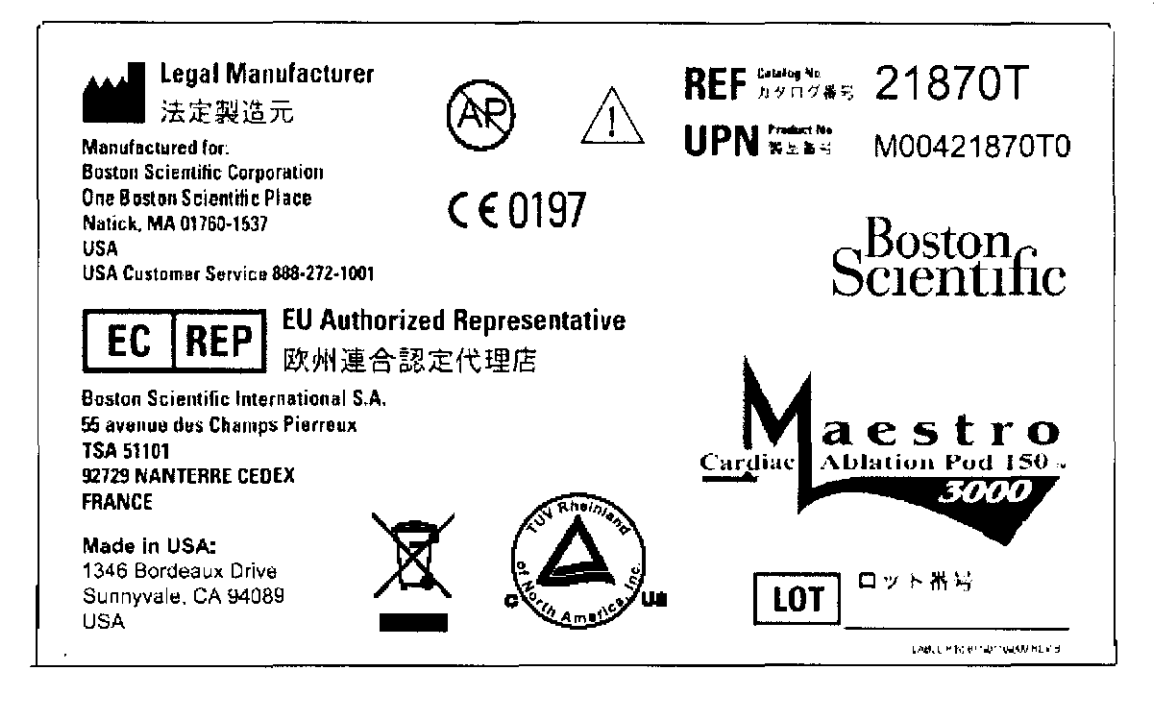

Ĭ.

Ŵ,

আgentina S.A. **Gonda Ayainty** Anomar**o**da

 $\lambda_{\rm{L2}}^2$ 

机冷凝机

BOSTON SCIENTIFIC ARGENTINA S.A. REGISTRO DE PRODUCTO MÉDICO 302000014 **DISPOSICIÓN 1285/2004** ANEXO III.B INFORMACIONES DE LOS RÓTULOS E INSTRUCCIONES DE USO DE PRODUCTOS MÉDICOS MAESTRO 3000 - BOSTON SCIENTIFIC

## Panel de Control Remoto Maestro 3000TM

Rótulo de la caja

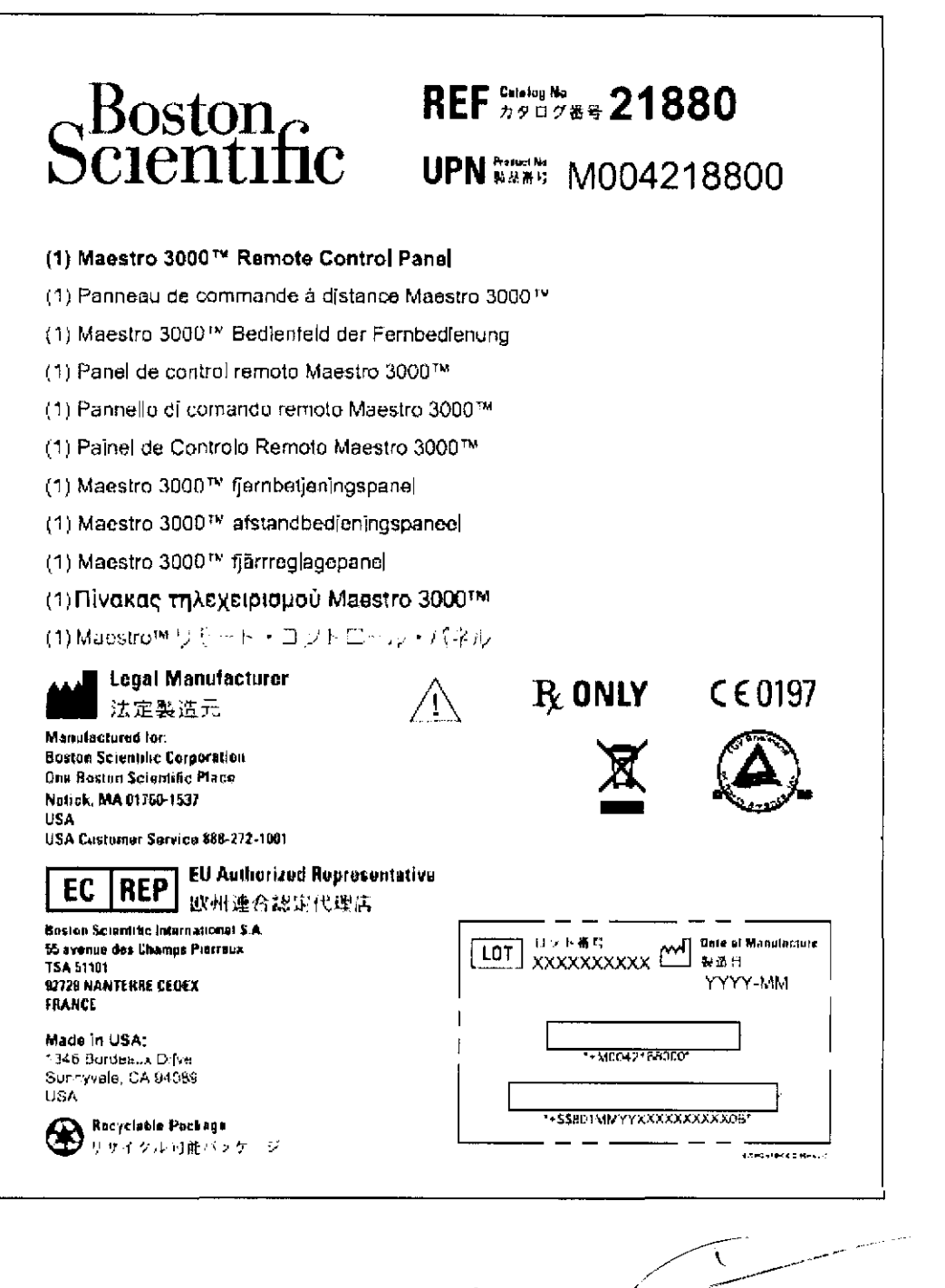

**COLLEGE Argentina S.A. POULTS** , 1930)<br>3 (930-2001)<br>3 8 8 9 1 1 1 1 2 8 a in D *<i><u>Ansimila Arainty</u>* Srada.

# $3020$

000015

 $\Delta$  $\begin{tabular}{|c|c|} \hline \textbf{VA} & \textbf{POW} & \textbf{R} \textbf{B} \textbf{B} \textbf{C}, \textbf{I} \\ \hline \textbf{F} & \textbf{F} \textbf{H} \textbf{F} \textbf{O} \textbf{U} \textbf{F} \textbf{K} \textbf{C} \textbf{I} \\ \hline \hline \textbf{A} & \textbf{A} \textbf{C} \textbf{V} \textbf{O} \textbf{I} \textbf{I} \textbf{A} \textbf{B} \textbf{I} \textbf{I} \\ \hline \end{tabular}$ REF 333+ 21880 25.76  $\frac{1}{105-120+225-2409}$  $Boston_{\mathcal{C}}$ **UPN MER** M004218800 dcientific **Legel Manufacturer** (ଜ) Æ 法定规造元 Mostan Scholars and Scholars<br>Rossan Scholars Dan Koman<br>Nasari MA 01700-1517<br>1156<br>1156 Enstern: Sarvice 400-332-502 **RONLY** ăТ. estro  $C$  $E$ 0197 bistan Ri **EC REP** EU Authorized Representative **Basics Scienche Verratians S.R. SERVER STRUCK THEREAD**<br>2012 BASING LAWRENCE<br>2012 BARTINIE EEEEX<br>FRANG  $\boxed{\text{LOT}}$   $\left| \begin{array}{c} 0.7 \text{ m/s} \\ 0.7 \text{ m/s} \end{array} \right|$ anolin. Made In UBA. ै प्रुं **EMB BOOKHALLYN**  $\hat{\zeta}$ Surviviale CA 64080 ا ہے۔<br>سے وہ موجود اللہ کے لیے کا انتہا

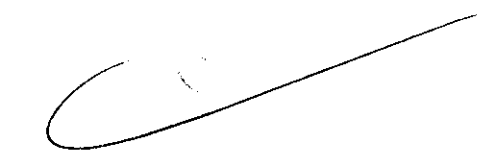

 $\Omega$  ,  $\Omega$  ,  $\Omega$ ٣ Argentina S.A. *Colline 34 Arainty* -podykreda

r dep ः <del>डवि</del>स्टेक्सि  $\sim 10$ Mir Gaza

BOSTON SCIENTIFIC ARGENTINA S.A. REGISTRO DE PRODUCTO MÉDICO A VENO HLB<br>INFORMACIONES DE LOS RÓTULOS E INSTRUCCIONES DE USO DE PRODUCTOS MÉDICOS **JO 2 0**<br>MAESTRO 3000 - BOSTON SCIENTIFIC

Modelo de rótulo local

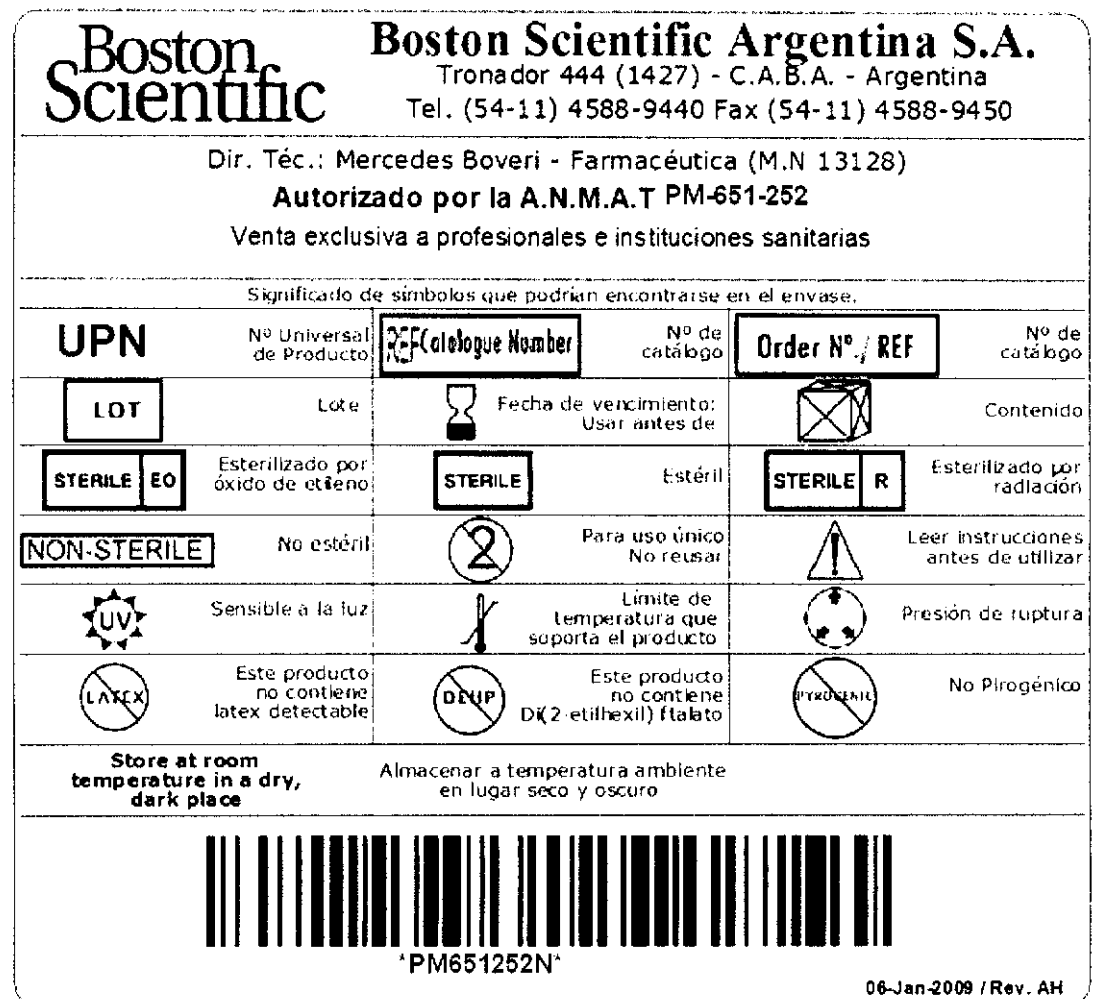

**ALL Argentina S.A.**<br>Crainty<br>Corporation of Care of Argentina S.A.

Ar  $\bigcirc$ 

000016

 $\mathcal{L}^{\mathcal{L}}$ 

 $\begin{picture}(180,10) \put(0,0){\line(1,0){10}} \put(10,0){\line(1,0){10}} \put(10,0){\line(1,0){10}} \put(10,0){\line(1,0){10}} \put(10,0){\line(1,0){10}} \put(10,0){\line(1,0){10}} \put(10,0){\line(1,0){10}} \put(10,0){\line(1,0){10}} \put(10,0){\line(1,0){10}} \put(10,0){\line(1,0){10}} \put(10,0){\line(1,0){10}} \put(10,0){\line($ 

## 3. INSTRUCCIONES DE USO

El modelo de las instrucciones de uso debe contener las siguientes informaciones cuando corresponda:

# 3.1. Las indicaciones contempladas en el ítem 2 de éste reglamento (Rótulo), salvo las que figuran en los ítem 2.4 y 2.5;

# La razón social y dirección del fabricante y del importador, si corresponde

FABRICANTE: Boston Scientific Corporation - One Boston Scientific Place - Natick, MA 01760-1537 -EE.UU. [Fabricante Legal]

Stellartech Research Corporation - 1346 Bordeaux Drive - Sunnyvale, CA, 94089 - EE.UU. [Planta de Manufactura]

IMPORTADOR: Bastan Scientific Argentina S.A. - Tronador 444 - CI427CRI - Ciudad Autónoma de Buenos Aires - Argentina

# • La información estrictamente necesaria para que el usuario pueda identificar el producto médico y el contenido del envase

El Sistema para ablación cardíaca está compuesto por:

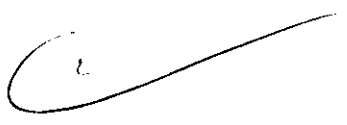

Un (1) Controlador de ablación cardíaca por RF Maestro  $3000^{\text{TM}}$ Descripción: Controlador de ablación cardíaca por RF Maestro  $3000^{\text{TM}}$ Nombre: Maestro 3000 - Bastan Scientific

Una (1) Interfaz del catéter para ablación cardiaca por RF Maestro 3000 $^{\rm TM}$ Descripción: Interfaz del catéter para ablación cardiaca por RF Maestro 3000 $^{\text{TV}}$ Nombre: Maestro 3000 - Bastan Scientific

Un (1) Panel de Control Remoto Maestro 3000 $^{\rm TM}$ Descripción: Panel de Control Remoto Maestro 3000<sup>TM</sup> Nombre: Maestro 3000 - Boston Scientific

 $-$ -sicu Selentitic Argentina S.A.

™eresed**a∕ Araint**y -rcp,r?rl;.¡

...

 $1.13$  ,  $1.14$  $W \sim 13428$ 

## • Si corresponde, la palabra "estéril":

No corresponde.

• La indicación, si corresponde que el producto médico, es de un solo uso:

No corresponde.

## • Las condiciones específicas de almacenamiento, conservación y/o

manipulación del producto:

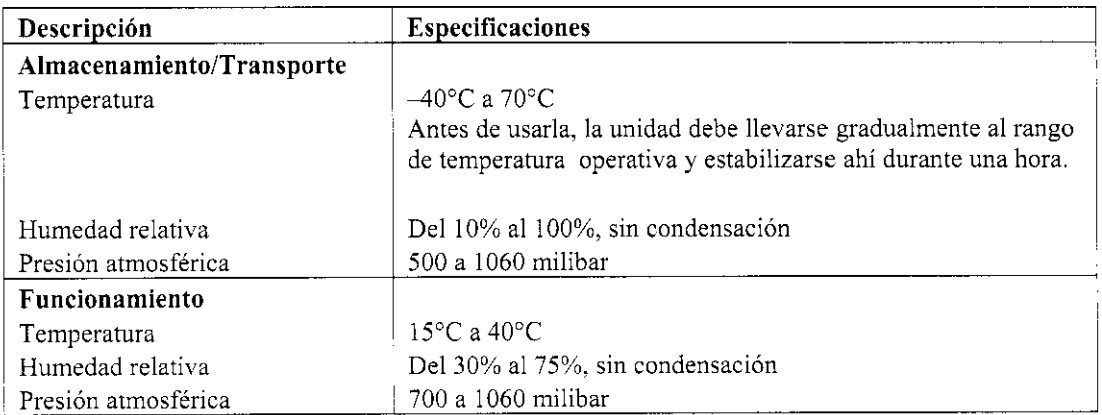

## Cualquier advertencia y/o precaución que deba adoptarse:

#### Advertencias

Antes de utilizar el sistema, se deben leer estas advertencias detenidamente:

• La temperatura que se muestra no es la temperatura máxima del tejido. No fijar la temperatura máxima a más de 80°C.

• Las señales de radiofrecuencia pueden afectar nocivamente el funcionamiento de los marcapasos y los dispositivos de cardioversión/desfibrilación implantables.

Es importante:

Durante la ablación, mantener disponibles fuentes externas temporales de estimulación.

Volver a programar el sistema de estimulación temporalmente al valor mínimo o al modo 000 para reducir el riesgo de una estimulación inapropiada.

 $\varepsilon$ emanda  $\cancel{\pi}$ rainty

- pode**l**ada

 $\sim$   $\sim$ 

Pág. 13 de 36

 $\overline{\phantom{a}}$ 

# 3 O 2 O

# 008829

**Tener mucho cuidado durante la ablación cuando se esté cerca de conductores de estimulación permanente auriculares o ventriculares.** 

Después de la ablación, realizar un análisis completo del sistema de estimulación en todos los **pacientes.** 

**• Siempre que se utilice un catéter de alta potencia existe la posibilidad de que se produzcan**  quemaduras en la piel del paciente.

**• El uso de catéteres o cables con conectores con clavijas macho desprotegidas constituye un riesgo eléctrico. Si, por equivocación, se enchufaran los conectores con clavijas a un enchufe o conector**  eléctrico, el paciente o el operador podrían electrocutarse. La conexión indebida de las **clavijas también podría ocasionar un suministro inadecuado de corriente de radiofrecuencia a través de un electrodo tipo banda. Los usuarios de componentes con conectores con clavijas macho desprotegidas deben tener mucha precaución durante la preparación del dispositivo para evitar lesiones al paciente o el operador. Las clavijas que no se usen deben asegurarse para que no toquen accidentalmente otro equipo o superficies. Nunca insertar las clavijas en tomacorrientes DE LA RED o en cualquier otro equipo, excepto en aquellos sistemas que proporcionen aislamiento eléctrico al**  paciente en cumplimiento de la norma lEC 60601-l.

• La salida de la interfaz marcada "Recorder" (Grabadora) debe conectarse solamente a un sistema de **grabación aislado médicamente.** 

**• Sólo se puede obtener una conexión a tierra fiable cuando el cable de alimentación está conectado a**  un receptáculo marcado "Sólo hospital" o "Grado hospital".

**• No usar un cable de extensión con el sistema y no conectar el cable de alimentación del sistema en un**  enchufe múltiple portátil adicional.

• No conectar artículos que no se especifiquen como parte del sistema.

**• El equipo accesorio conectado a las interfaces analógicas y digitales debe estar certificado con arreglo**  a las respectivas normas IEC (es decir, IEC 950 para el equipo de tratamiento de datos e IEC 60601-1 para el equipo médico). Además, todas las configuraciones deben cumplir la norma lEC 60601-1-1 del **sistema. Quien conecte equipo adicional a los puertos de entrada o salida de la señal configura un sistema médico y, por consiguiente, es responsable de que el mismo cumpla los requisitos de la norma**  lEC 60601-1-1 del sistema. En caso de duda, consultar al departamento de servicios técnicos del representante de BSC.

• Si se usa un dispositivo "Booker Box" con el sistema, se debe usar con un electrodo DIP aparte del electrodo DIP usado por el controlador.

**• La interferencia electromagnética (EMI) producida por el controlador durante el suministro de energía de radiofrecuencia puede afectar negativamente el funcionamiento de otros equipos. Se aconseja al usuario que trate de corregir la interferencia mediante una o más de las medidas siguientes: Reorientar o reubicar el dispositivo receptor, aumentar la separación respecto al equipo, conectar el**  equipo a una toma de un circuito diferente al que se encuentre(n) conectado(s) el (los) otro(s)

dispositivo(s), pedir ayuda al téplico de servicio del representante de BSC. Un fallo del generador de mumento imprevisto de la potencia de salida. RF puede provoca

**SOLUTE Argentina S.A** ≍enian⊰a Afainty

 $\lambda$  and  $\lambda$   $\lambda$  and  $\lambda$ FARMACEUTICA N. 13128 *i* 

Pág. 14 de 36

• El uso de accesorios, transductores y cables distintos a los especificados puede aumentar las **emisiones electromagnéticas o disminuir la inmunidad electromagnética del sistema de ablación**  cardíaca Maestro 3000TM.

IJUUíJ21

• Los componentes del sistema de ablación cardíaca Maestro 3000 no deben utilizarse yuxtapuestos o **superpuestos a otros equipos; pero, si dicho uso yuxtapuesto o superpuesto es necesario, deberá**  comprobarse que el sistema de ablación cardíaca Maestro 3000 funciona nonnalmente en la configuración aplicada.

#### **Precauciones**

**Se deben respetar estas precauciones antes de usar el sistema:** 

• No intentar la utilización del sistema de ablación cardíaca Maestro 3000 de BSC sin antes leer **concienzudamente este manual del usuario.** 

• Se debe monitorizar continuamente la pantalla "Impedance" (impedancia) del controlador durante el **suministro de energía de radiofrecuencia. Si se registra un aumento repentino de la impedancia, se debe interrumpir el suministro de energía de radiofrecuencia.** 

**• Se debe usar un filtrado adecuado para permitir una monitorización continua del electrocardiograma**  de superficie (ECG) durante las aplicaciones de energía de radiofrecuencia.

• Se deben leer y seguir las Instrucciones de uso del fabricante del electrodo de parche indiferente dispersivo (D1P) desechable. Se requiere el uso de electrodos D1P, que cumplan o excedan los requisitos ANSI/AAMI HF-18. BSC recomienda el uso de electrodos DIP Valley Labs, modelo número 354 de BSe.

• Toda el área del electrodo D1P debe afianzarse bien al cuerpo del paciente. Se recomienda su **colocación en la espalda del paciente.** 

**• Cuando se usen catéteres de alta potencia es necesario usar dos electrodos DIP.** 

• Una salida de potencia baja aparente o más alta que las medidas de impedancia típicas pueden ser un **indicio de una colocación defectuosa del electrodo DIP o de un fallo de un cable eléctrico. Revisar la**  colocación del electrodo D1P y todas las conexiones eléctricas antes de continuar o de seleccionar las salidas de potencia más alta.

• Evitar el contacto de piel con piel (entre los brazos y el cuerpo del paciente), insertando, por ejemplo, **una gasa seca.** 

**• Cuando se use equipo de monitorización fisiológico en el mismo paciente, todos los electrodos de monitorización deben colocarse tan lejos como sea posible de los electrodos de ablación. Ka se recomiendan los electrodos de monitorización de aguja. Se recomienda utilizar sistemas de monitorización que incorporen limitadores de corriente de alta frecuencia.** 

• No se han determinado los riesgos a largo plazo de la fluoroscopia prolongada. Por lo tanto, se debe considerar con cuidado el uso de este dispositivo en niños prepubescentes. Además, no ha sido estudiada la relación *Agéga*/beleficio en los pacientes asintomáticos.

• Se debercoloed los cables que conectan el catéter al sistema de manera que no hagan contacto con el paciente ni con otros gallesia S.A. ≞emand**a** *y***∖raint**y Pág. 15 de 36 **PARMACEUTICA** ാഷ്യിലെ

• El controlador es capaz de suministrar energía eléctrica considerable. Se pueden producir lesiones al paciente o al operador como consecuencia de un manejo inapropiado del catéter y del electrodo DIP, particulannente al utilizar el dispositivo. Al suministrar energía no se debe pennitir que el paciente tenga contacto con superficies metálicas conectadas a tierra. Se recomienda usar sábanas antiestáticas.

• La aplicación de corriente de radiofrecuencia conlleva el riesgo de ignición de gases y otros materiales inflamables. Se deben tomar precauciones para restringir los materiales inflamables del lugar donde se realiza la ablación.

·:-.10 sumergir el controlador, la unidad remota o los accesorios en ningún líquido. Se debe evitar el uso de limpiadores cáusticos o abrasivos.

• Se recomienda usar agentes no inflamables para la limpieza y desinfección. Antes de efectuar la cirugía de alta frecuencia, se debe dejar que se evaporen los agentes o disolventes inflamables que se usen para la limpieza y desinfección.

• Inspeccionar regularmente los cables y accesorios que pueden usarse más de una vez. En particular! se deben revisar los cables y accesorios en busca de posibles daños en el aislamiento.

• Bastan Scientific entiende que le corresponde al médico la responsabilidad de determinar, evaluar y comunicar a cada paciente todos los riesgos que supone el procedimiento de ablación cardíaca.

• El sistema está diseñado para conectarse a un solo catéter de ablación a la vez. No intentar conectar varios catéteres de ablación en la interfaz ya que esto provocará peligros impredecibles.

• Bse recomienda que el controlador y las unidades de control remoto se apaguen al final de cada procedimiento para asegurar que se realice la autoprueba antes del siguiente procedimiento.

• La potencia seleccionada debe ser la más baja posible para el propósitodeseado.

• La interfaz del catéter no está diseñada para ser esterilizada y debe permanecer fuera del campo estéril.

• Dado que el sistema de ablación cardíaca Maestro 3000TM necesita precauciones especiales respecto a la compatibilidad electromagnética, deberá instalarse y activarse con arreglo a la información que sobre la misma se facilita en la Sección 7.2.

• El equipo de comunicaciones de radiofrecuencia portátil y móvil puede afectar al sistema de ablación cardíaca Maestro 3000. Se aconseja no utilizarlo cerca del sistema de ablación cardíaca Maestro 3000.

• No se deben tocar las clavijas de los conectores identificados con el símbolo de advertencia sobre descargas electrostáticas (ESD, por sus siglas en inglés), ni utilizar estos conectores sin adoptar las precauciones adecuadas contra el riesgo de descarga electrostática (ESD).

• Se recomienda que quienes participen en el montaje y/o la instalación del sistema de ablación cardíaca Maestro 3000 reciban una explicación del símbolo de advertencia sobre las descargas electrostáticas (ESD) y formación en los procedimientos concebidos para evitarlas. Consultar los procedimientos contra las descargas electrostáticas (ESD) en la Sección 6.4.

 $\Xi$ ernamda $\cancel{\hspace{1.8pt}A}$ rainty ∼nodedada .

 $\mathbb{Z}$  auto-C DES BOVER **ACEUTICA**  $-3 - 28$ 

## Procedimientos de precaución y formación recomendados respecto a las descargas electrostáticas (ESD)

Antes de montar, instalar o interconectar el sistema de ablación cardíaca Maestro 3000™, se recomienda formar en los riesgos de las descargas electrostáticas (ESD) a todo el personal (es decir, técnicos clínicos / biomédicos y personal de atención sanitaria) que pueda tocar los conectores identificados con el símbolo de advertencia contra ESD, La formación mínima impartida sobre los riesgos de las descargas electrostáticas (ESD) deberá abarcar una introducción a la física de las cargas electrostáticas, los niveles de voltaje posibles en los procedimientos normales, y el daño que pueden sufrir los componentes electrónicos si los toca un OPERADOR que tenga carga electrostática. También deben explicarse los métodos para impedir acumulaciones de carga electrostática, y cómo y por qué hay que descargar el propio cuerpo a tierra o al bastidor del equipo o sistema, o cómo debe uno conectarse eléctricamente, por medio de una correa de muñeca, al equipo, al sistema o a tierra, antes de efectuar una conexión. Finalmente, debe explicarse al personal que las clavijas accesibles de los conectores identificados con el símbolo de advertencia sobre las descargas electrostáticas (ESD) no deben tocarse con los dedos ni con una HERRAMIENTA sostenida con la mano, sin adoptar antes las precauciones adecuadas.

Los procedimientos precautorios respecto a las descargas electrostáticas (ESD) deberán incluir:

- Métodos para impedir acumulaciones de carga electrostática (por ejemplo, aire acondicionado, humidificación, alfombras y moquetas conductoras de electricidad, prendas que no sean de fibras sintéticas);
- Descarga del propio cuerpo al bastidor del EQUIPO o SISTEMA, a tierra, o a un objeto metálico grande;
- Conectarse eléctricamente por medio de una correa de muñeca al EQUIPO, al SISTEMA o a tierra.

#### Episodios adversos

No corresponde.

Los riesgos o incomodidades asociables a las intervenciones electroquirúrgicas pueden variar mucho en frecuencia y gravedad, y pueden requerir intervenciones médicas adicionales, incluyendo operaciones quirúrgicas. Revisar minuciosamente el conjunto de indicaciones, contraindicaciones, advertencias, precauciones y episodios adversos que se incluyen con cada catéter, antes de utilizarlo con el sistema de ablación cardíaca Maestro 3000.

• Si corresponde, el método de esterilización:

<del>, quite 3/ g</del>entina S.A. .<br>"C a∕ Arainty

• Nombre del responsable técnico legalmente habilitado para la función:

Mercedes Boveri, Directora Técnica,

• Número de Registro del Producto Médico precedido de la sigla de identificación de la Autoridad Sanitaria competente:

Autorizado por la A.N.M.A.T.: PM-651-252

3.3. Cuando un producto médico deba instalarse con otros productos médicos o conectarse a los mismos para funcionar con arreglo a su finalidad prevista, debe ser provista de información suficiente sobre sus características para identificar los productos médicos que deberán utilizarse a fin de tener una combinación segura;

El sistema de ablación cardíaca Maestro 3000 se usa conjuntamente con los siguientes catéteres BSC de ablación cardíaca por radiofrecuencia:

- Blazer JFM/Blazer II HTDTM
- Blazer II XPTM
- Blazer RPMTM
- Blazer XP RPMTM
- Chilli JFM
- SteeroCath-T®

y con los cables de los catéteres para la conexión con la interfaz

Con el sistema de ablación cardíaca Maestro 3000 se utilizan tres tipos de cables

- Cables estériles de un sólo uso para la conexión al catéter
- Cables estériles (reesterilizables) de varios usos para la conexión al catéter
- Cables de varios usos, sin esterilizar

Hay varios accesorios opcionales disponibles:

• Unidad de control remoto para la ablación cardíaca por RF Maestro 3000, modelo BSC 21880 (los

cables del control remoto se piden por separado)

- Cables de la unidad de control remoto
- 7,62 m (25 ft) modelo BSC SVGA25
- 15,24 m (50 ft) modelo BSC SVGA50
- $\cdot$  22,86 m (75 ft) modelo BSC SVGA75

Arainf\ ~pom∱reda

 $\sqrt{1+\epsilon}$ 

IlUiJíJ24

BOSTON SCIENTIFIC ARGENTINA S.A. REGISTRO DE PRODUCTO MÉDICO **3020** DISPOSICIÓN 1285/2004 .\ '\E\O **III.H**  INFORMACIONES DE LOS RÓTULOS E INSTRUCCIONES DE USO DE PRODUCTOS MÉDICOS  $\text{MAESTRO 3000 - BOSTO}$ N SCIENTIFIC

- Pedal interruptor modelo BSC 21840
- Cable de fibra óptica Realtime Position Management (RPMTM)
- $\cdot$  1 m (3.3 ft) modelo BSC 2064
- $5 m (16.4 ft)$  modelo BSC 2037
- 20 m (65.6 ft) tipo plenum modelo BSC 2049

3.4. Todas las informaciones que permitan comprobar si el producto médico está bien instalado y pueda funcionar correctamente y con plena seguridad, así como los datos relativos a la naturaleza y frecuencia de las operaciones de mantenimiento y calibrado que haya que efectuar para garantizar permanentemente el buen funcionamiento y la seguridad de los productos médicos;

#### Controles y pantallas -Controlador/L'nidad remota e interfaz

#### Panel delantero

Los controles del operador para el sistema de ablación cardiaca Maestro 3000™ se encuentran en el panel delantero del controlador y en el panel delantero de la unidad de control remoto opcional. Esta sección describe los controles del operador en el panel delantero del controlador y de la unidad de control remoto, tal y como se muestra en la Figura 4-1. A menos que se indique otra cosa, todas las ftrnciones son idénticas para el controlador y la unidad de control remoto.

a Argéntina S.A

Arainty

IJIJUiJ25

Pág. 19 de 36

#### $\mathbf{r}$ operator<br>Metalli BOSTON SCIENTIFIC ARGENTINA S.A. REGISTRO DE PRODUCTO MÉDICO DISPOSICIÓN 1285/2004 **ANEXO HLB** INFORMACIONES DE LOS RÓTULOS E INSTRUCCIONES DE USO DE PRODUCTOS MÉDICOS **MAESTRO 3000 ~ BOSTON SCIENTIFIC**

# 008026

 $\mathbb{Z}$ N

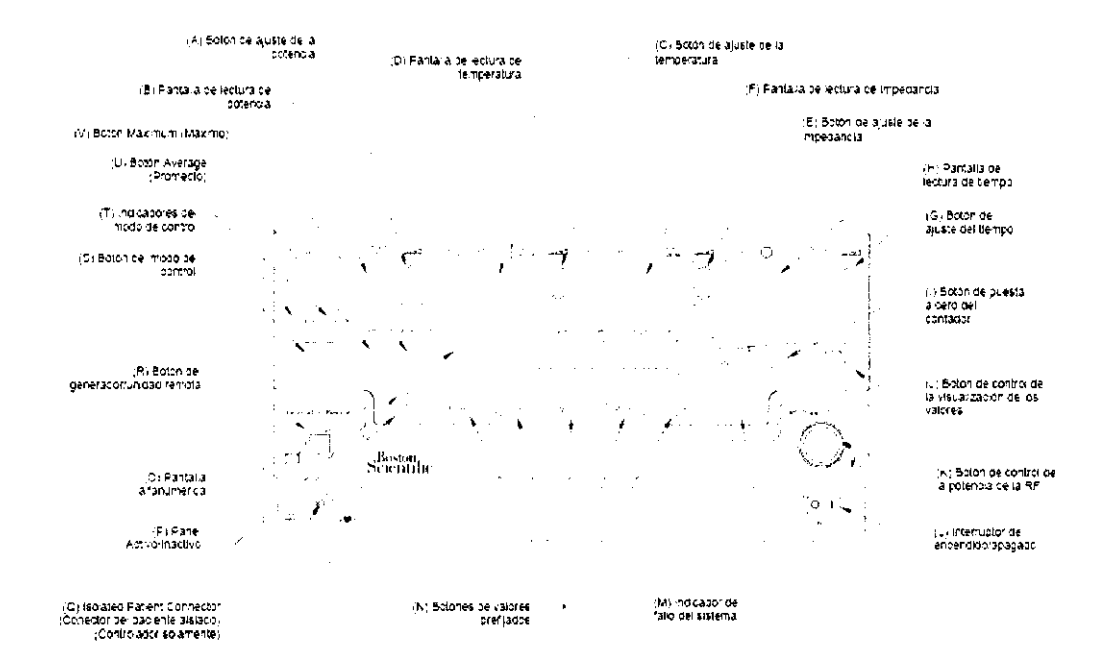

Figura 4-1: Panel delantero del controlador/unidad remota

(A y B) Botón y pantalla de la potencia

· Botón "Power" de ajuste de la potencia: se usa para aumentar o disminuir el valor fijado de la potencia de radiofrecuencia. La banda de control oscila entre 1 y 150 vatios, en incrementos de un vatio, según el catéter que se use (en el modo de control de temperatura, el botón fija la potencia máxima disponible)

(A, Figura 4-1).

La Tabla 4-1 resume los valores para cada uno de los catéteres.

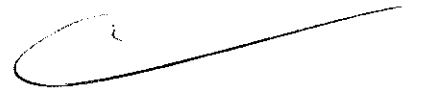

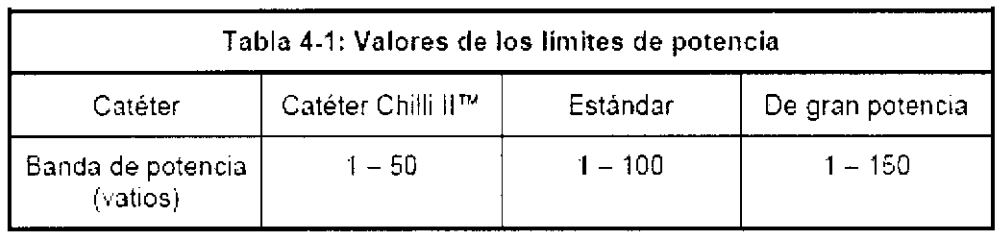

La pantalla de lectura de potencia muestra la energía de RF medida o prefijada; cuando se enciende el sistema, el valor por defecto de la potencia es cero (B, Figura 4-1).

(C y D) Botón y pantalla de temperatura

sénime <br < < < < < < < < rainty தொடுவங்கள் speeddda

tvutt. 异義  $\hat{D}_{\mu}$ 434, 225

• Botón "Temperature" de ajuste de la temperatura: se usa para aumentar o disminuir el valor fijado de la temperatura. En el modo de control de temperatura, la banda oscila entre 30 y 90 $^{\circ}$ C. Los valores pueden seleccionarse en incrementos de un grado.

En el modo de control de potencia, la banda disponible oscila entre 30 y 95'C y puede seleccionarse en incrementos de un grado (C, Figura 4-1).

• La pantalla de lectura de temperatura muestra el valor prefijado o medido de la temperatura. En el modo de STANDBY (Espera) se muestra el valor

prefijado de la temperatura mientras que la medición de temperatura se muestra en el modo de DELIVERY (Suministro). En el modo de control de temperatura, el valor prefijado por defecto de la temperatura es 30'C al encender el sistema (D, Figura 4-1).

Las lecturas en esta pantalla dependen del modo de control (Control de potencia y control de temperatura), el modo operacional y el tipo de catéter conectado. La Tabla 4-2 resume las lecturas de la **pantalla bajo condiciones operativas específicas.** 

(E Y F) Botón y pantalla de la impedancia

• El botón de ajuste de la impedancia se usa para aumentar o disminuir el límite superior de la impedancia. El rango de control oscila entre 150  $\Omega$  y 300  $\Omega$ , en incrementos de un ohmio (E, Figura 4-1 ).

La pantalla de lectura de la impedancia muestra el límite prefijado o medido en ohmios. En el encendido, el valor por defecto de la impedancia es 300  $\Omega$ . En el modo de STANDBY (Espera) se muestra la impedancia fijada y en el modo operativo de DELIVERY (Suministro) se muestra la impedancia medida (F, Figura 4-1)

Las lecturas que se muestran pueden fluctuar ligeramente debido a la variación en la estabilidad del **contacto entre el electrodo y el tejido mientras el corazón late. Si el valor de la medición fluctúa notablemente, se debe recolocar el catéter. Otra alternativa es ejercer una ligera presión en el**  cuerpo del catéter para minimizar su movimiento. La Tabla 4-3 resume las lecturas de la pantalla según **el rango de impedancia.** 

V

**Il!JUIJ2 ¡** 

., jarmasjitus<br>Britti in M

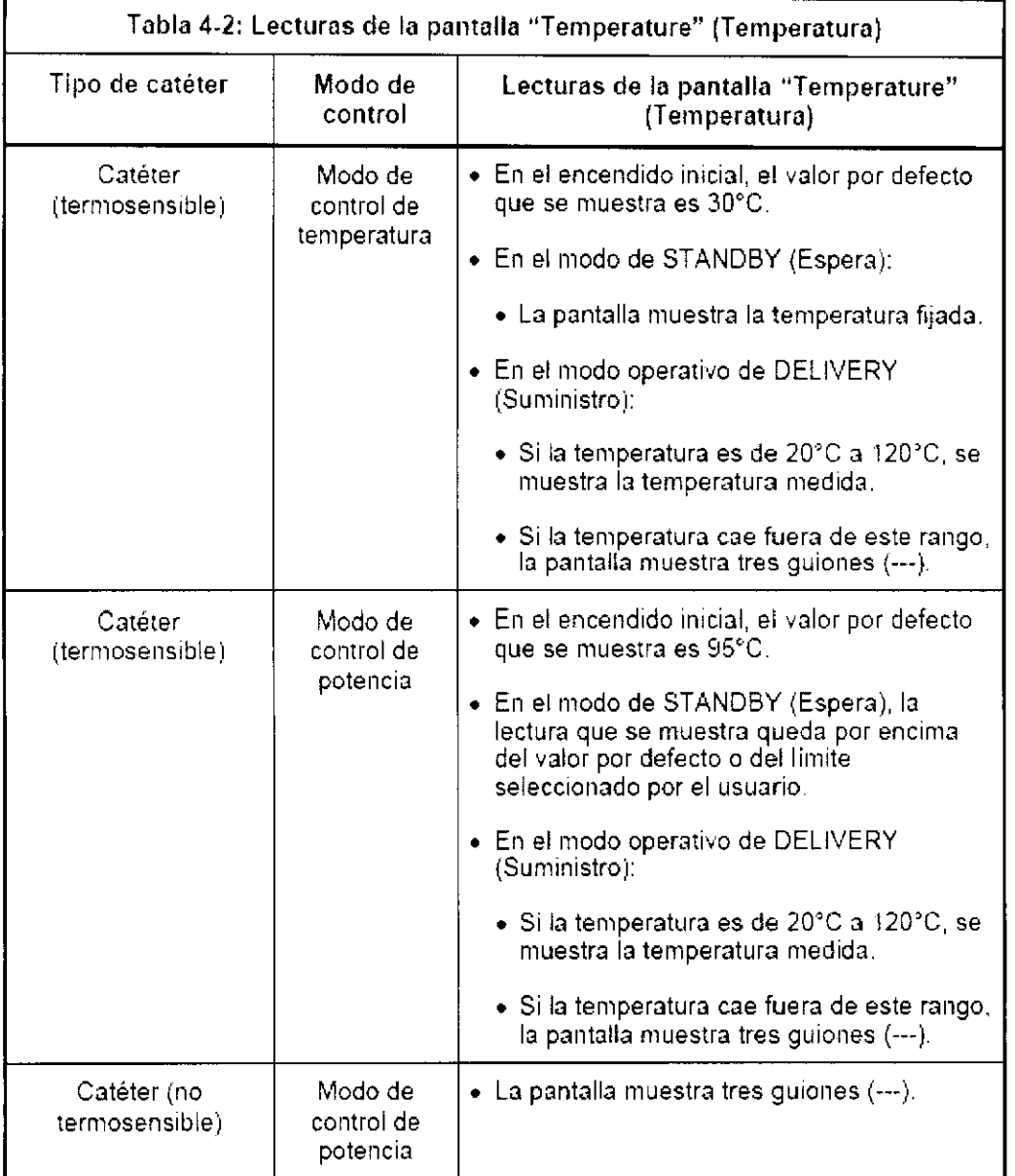

**ROSOFT THE Argentina S.A.** 

**Experiment Argentine**<br>Experiment Arainty<br>Expediants

المنين

k.

1100023

program? an<br>Sina sa George الأفريق والت **MEDIANOR** 

Pág, 22 de 36

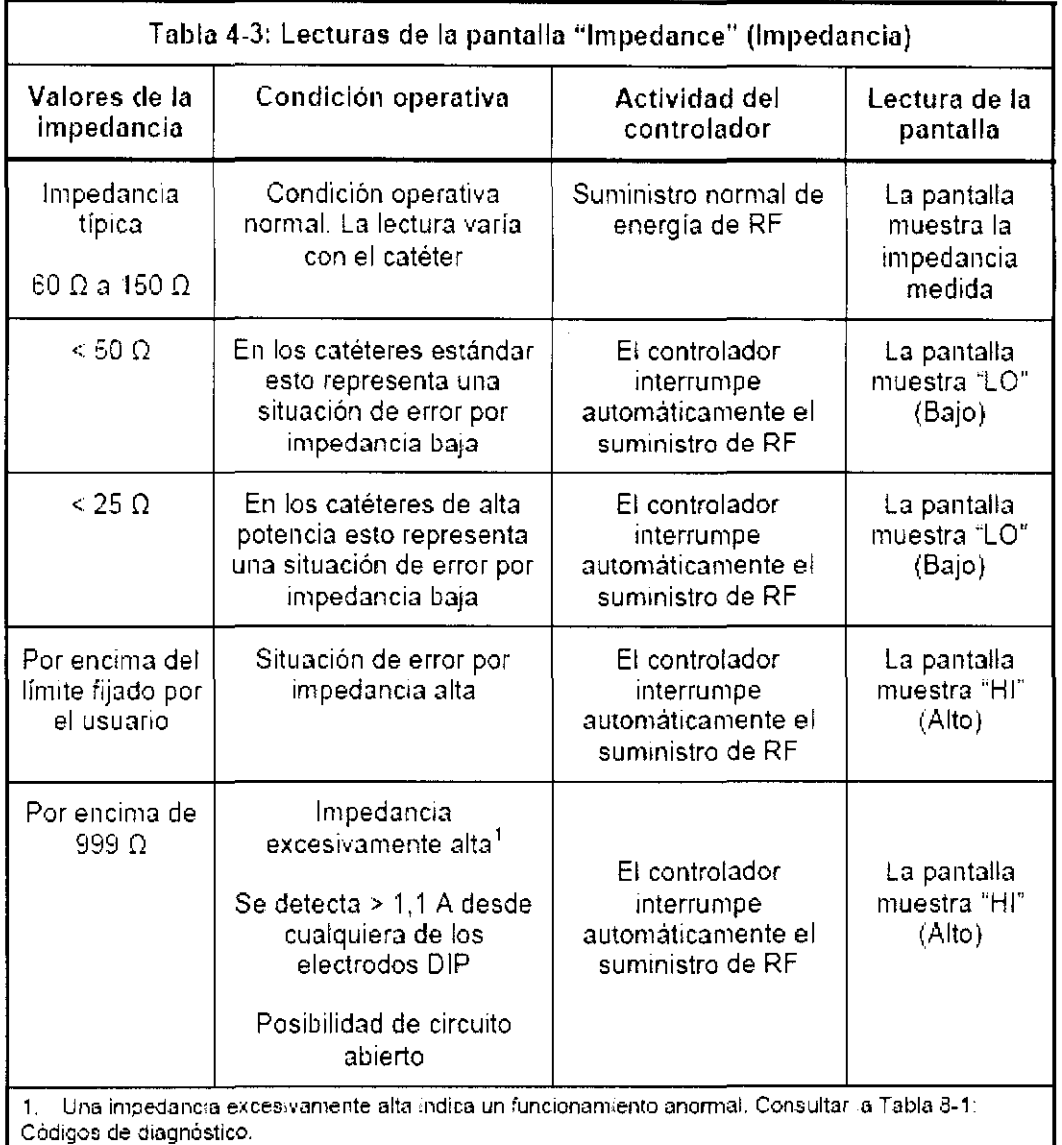

#### (G Y H) Botón y pantalla del tiempo

• El botón de ajuste del tiempo se usa para fijar la duración máxima de la aplicación de energía de RF. El rango de control oscila entre 1 y 120 segundos, en incrementos de un segundo. El valor por defecto es cero y se necesita un mínimo de 4 segundos para que se inicie el suministro de RF (G, Figura 4-1). • La pantalla de ajuste del tiempo muestra el límite de tiempo transcurrido o fijado, en segundos. Cuando se presiona el botón "RF Power Control" (Control de energia de RF) o cuando se pisa el pedal interruptor, esta pantalla pasa del límite de tiempo seleccionado por el usuario a cero segundos y comienza a contar hasta el límite seleccionado por el usuario (H, Figura 4- $\bigcup_{x \in \{1, \ldots, n\}} \bigcup_{x \in \{1, \ldots, n\}} \bigcup_{x \in \{1, \ldots, n\}} \bigcup_{x \in \{1, \ldots, n\}} \bigcup_{x \in \{1, \ldots, n\}} \bigcup_{x \in \{1, \ldots, n\}} \bigcup_{x \in \{1, \ldots, n\}} \bigcup_{x \in \$ 

.' (1) Botón de puesta a cero del contador

• El botón "Clear" (Puesta a cero) del contador pone a cero la cuenta de suministros válidos de RF y el tiempo total de suministro de RF que se muestra en la pantalla alfanumérica. Pste 16tón permanece inactivo durante el suministro de RF (I, Figura 4-1). SOSICH conentele Argent na S.F.

°reg∳da

Ł.

Fernanda Aráinty Pág. 23 de 36

 $...$  $cc = \frac{1}{2}$ M.N. 13:28

 $\pm 000023$ 

(J) Botón de visualización de los valores

• Botón de control de la visualización de los valores: cuando se pulsa este botón durante el suministro de energía de RF, el usuario puede visualizar los valores de potencia, temperatura, impedancia y tiempo en la pantalla numérica (J, Figura 4-1),

(K) Botón de control de potencia de la RF

• El botón de control de la potencia de la RF activa y desactiva el suministro de energía de RF (K, Figura 4-1),

(L) Interruptor de ENCENDIDO/APAGADO

• El interruptor "Mains" enciende y apaga la unidad (L, Figura 4-1),

(M) System Fault Indicador (Indicador de fallo del sistema)

• Ver más abajo, 4,Ll8" Indicadores del panel delantero

(]\') Botones de valores prefijados

• Los botones de valores prefijados permiten almacenar e invocar los valores de suministro de RF. Estos botones permanecen inactivos durante el suministro de energía de RF (N, Figura 4-1).

(O) Pantalla alfanumérica

• Pantalla alfanumérica: la Tabla 4-4 resume la pantalla alfanumérica (O, Figura 4-1),

(P) Active/Inactive Panel (Panel activo/inactivo)

• Ver más abajo, 4,Ll8" Indicadores del panel delantero

(Q) Isolated Patient Connector (Conector del paciente aislado)

• Hace posible la conexión de la interfaz al controlador (Q, Figura 4-1),

la.<br>1999 - Julie VII (J

(R) Botón del generador/unidad remota

• Transfiere del controlador principal a la unidad de control remoto, o viceversa, el control de todas las funciones, excepto el APAGADO de la RF mediante el botón "RF Power Control" (Control de energía de RF) Se puede oír un solo sonido cuando se pulsa el botón en un estado de activación y un sonido doble cuando se pulsa el estado de activación opuesto. Este botón está inactivo durante el suministro de RF (R, Figura 4-1).

(S y T) Botón e indicadores del modo de control  $\epsilon_{\text{en16:16}}$   $\epsilon_{\text{en16:16}}$   $\epsilon_{\text{en16:11}}$ 

• El botón del modo de control se usa para seleccionar los modos de fundicionamiento del control de la potencia o de la temperatura. El controlador puede funcionar en dos modos de control (control de la potencia o control de la temperatura), El modo de control de temperatura (el modo por defecto)

?ostor <del>Séfen Me Apr</del>entina S.A.

Pág, 24 de 36

- INJ<del>. E</del>R.

solo se puede seleccionar con los catéteres tennosensibles. Al pulsar el botón y cambiar el modo de Control se puede escuchar un sonido. Este botón está inactivo durante el suministro de RF (S, Figura 4-  $1$ .

• Los indicadores del modo de control son LEDs verdes que indican el modo de control actual del controlador (Control de potencia (Power) o temperatura (Temperature). Si se conecta un catéter termo sensible (excepto Chilli I1TM), el controlador entra automáticamente en el modo de control de temperatura (el usuario puede acceder al modo de control de potencia) (T, Figura 4-1).

• Si se conecta un catéter Chilli n, el controlador entra automáticamente en el modo de control de potencia (el usuario puede acceder al modo de control de temperatura).

**• Si se conecta un catéter no** termo sensible, **el controlador entra automáticamente en el modo de control**  de potencia y no se puede acceder al modo de control de temperatura (T, Figura 4-1).

#### (U) Botón "Average" (Promedio)

• Cuando se pulsa en el modo de DELIVERY (Suministro) muestra los valores promedio de potencia, temperatura e impedancia en la pantalla alfanumérica. En el modo de STAKD BY (Espera), los valores **que se muestran son los de la ablación anterior. Se puede oír un solo sonido cuando se pulsa el botón en un estado de activación y un sonido doble cuando se pulsa el estado de activación opuesto (U,**  Figura 4-1).

#### (V) Botón "Maximum" (Máximo)

• Cuando se pulsa en el modo de DELIVERY (Suministro) muestra los valores máximos de potencia, temperatura e impedancia en la pantalla alfanumérica. En el modo de STAND BY (Espera), los valores **que se muestran son los de la ablación anterior. Se puede oír un solo sonido cuando se pulsa el botón**  en un estado de activación y un sonido doble cuando se pulsa el estado de activación opuesto (V, Figura 4-1).

#### Indicadores del panel delantero

**Los indicadores del panel delantero incluyen lo siguiente:** 

• "System Fault" (Fallo del sistema) (en rojo) indica un fallo del hardware, del software o del sistema  $(M,$  Figura 4-1).

 $\frac{1}{2}$  org*er*funa S.A.  $\mathsf{A}$ int  $\mathsf{f}$ 

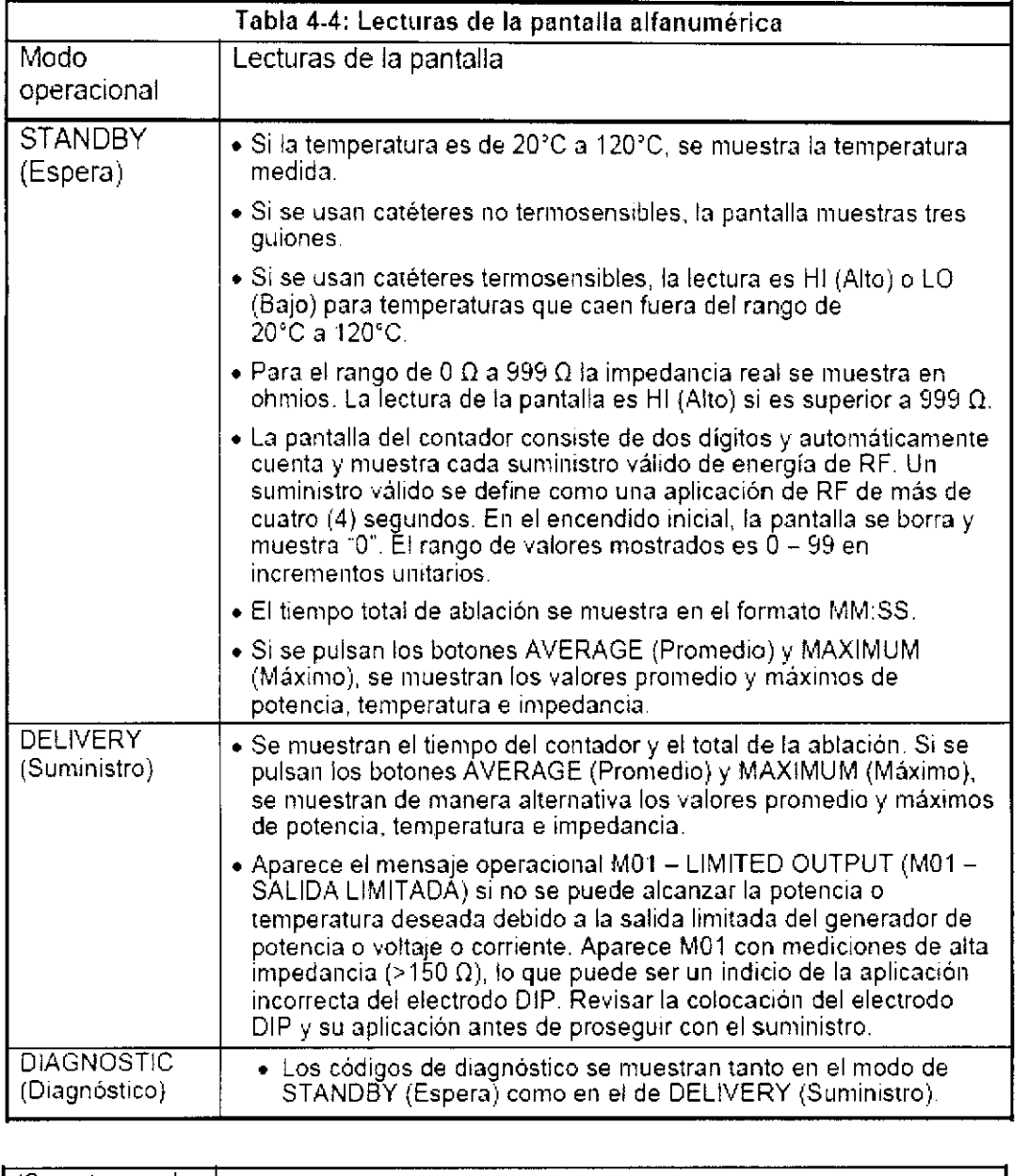

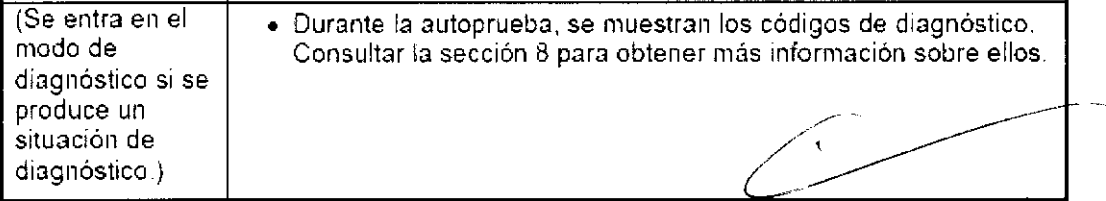

• Indicadores de modo "Temperature" (Temperatura) y "Power" (Potencia) (en verde) (T, Figura 4-1).

• Indicador del "RF Power Control" (Control de la potencia de RF) de ENCENDIDO (amarillo) -

parpadea en el modo de STANDBY (Espera) y permanece fijo durante el modo de DELIVERY<br>(Suministro).

• Cinco LEDs "Memory" (Memoria), uno por cada interruptor de preproria (en verde).

**Argentina S.A** ron <del>Scienti</del>le

Pág, 26 de 36

 $c > C$ 

13:28

/

 $000032$ 

# $3$   $0$   $2$

# 008033

- o Indicador "Panel Active" (Panel activo) color verde cuando el panel de control está activo y color amarillo cuando no lo está (P, Figura 4-1).
- LED del botón "Average" (Promedio) (en verde).
- LED del botón "Maximum" (Máximo) (en verde).

#### Panel trasero

Esta sección describe los controles del operador y las salidas para los conectores en el panel trasero del controlador, mostrado en la Figura 4-2, y de la unidad de control remoto, mostrado en la Figura 4-4. A menos que se indique otra cosa, todas las funciones son idénticas para el controlador y la unidad de control remoto. Consultar la sección 4.5, Unidad de control remoto, para obtener información adicional.

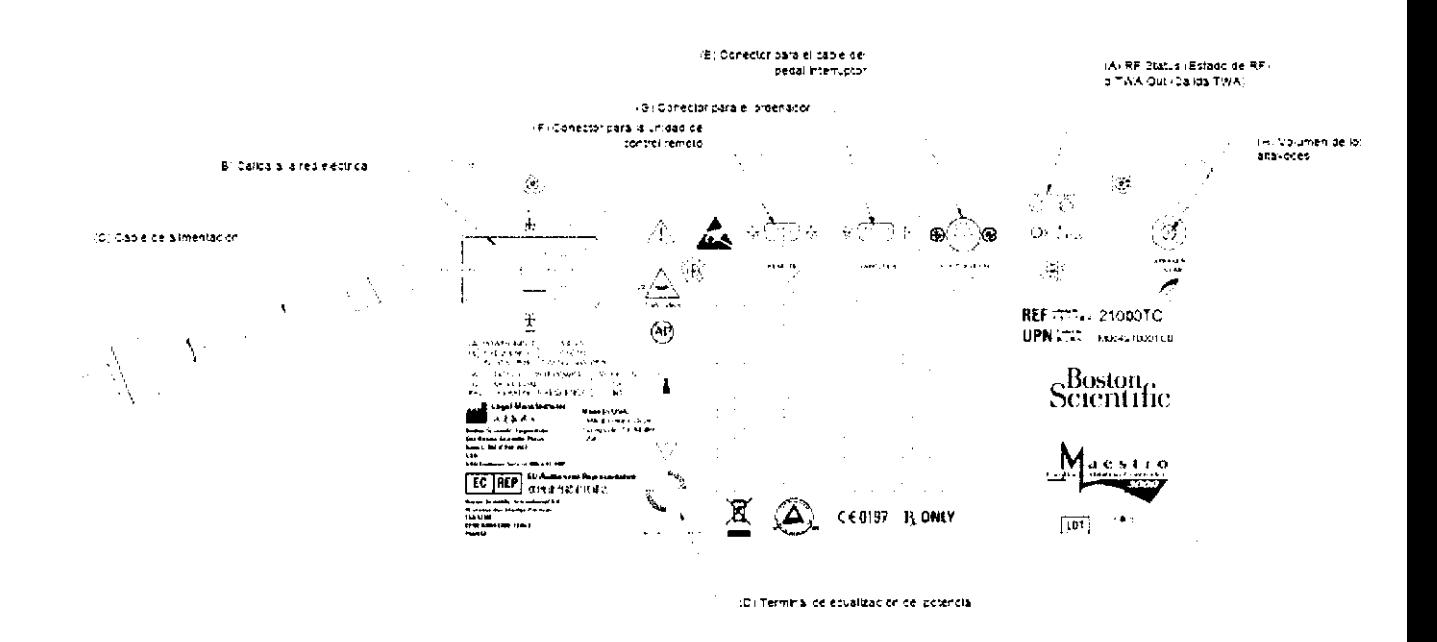

#### Figura 4-2: Panel trasero del controlador

#### (A) RF Status (Estado de RF) o TW A Out (Salida TWA)

• Una señal de salida que solamente está activa cuando se conecta un catéter RPMTM a la interfaz. Esta señal se conecta a través de un cable de fibra óptica de BSC a un módulo de captación de la posición de BSC (MCP), y se usa para permitir que el RPM navegue durante la terapia con RF (A, Figura 4-2).

(B Y C) Salida a la red eléctrica y cable de alimentación

o La salida a la red eléctrica es el conector para el cable de alimentación de la red.

· El cable de alimentación es "Grado hospital" y debe instalarse en un enchufe de pared de CA con conexión a tierra designado "Grado hospital" o "Sólo hospital" (B  $\eta$ C, Figura  $\lambda$ 2 y B y C, Figura 4-4). Advertencia No usar nunca un en huile in conexión a tierra. **COLLEGE Argentine S.A.** 

 $" "''" \sim$ 

:. ,\_ro \_. Pág. 27 de 36

# **3020**

**Advertencia No usar un cable de extensión con el sistema y no conectar el cable de alimentación del**  sistema en un enchufe múltiple portátil adicional.

(D) Terminal de ecualización del potencial

• Espárrago protector de conexión a tierra (tierra del chasis) (D, Figura 4-2 y D, Figura 4-4).

(E) Conector para el cable del pedal interruptor

• Se usa para conectar el cable del pedal interruptor (E, Figura 4-2).

(F) Conector para el cable de la unidad de control remoto/controlador

• Proporciona la interfaz entre el controlador y el accesorio de unidad de control remoto opcional (F, Figura 4-2 y F, Figura 4-4).

(G) Conector para ordenador accesorio

**• Suministra una interfaz para un ordenador opcionaL Este es un puerto de entrada/salida que permite**  mostrar la transferencia de datos del controlador en un PC suministrado por el usuario (G, Figura 4-2).

H) Volumen de los altavoces

• Control para el ajuste del volumen del sonido de la ablación. Si se gira la perilla en sentido antihorario se reduce el volumen (H, Figura 4-2 y H, Figura 4-4).

#### Interfaz **de conexión**

**La interfaz proporciona una filtración de radiofrecuencia para permitir la grabación continua de**  electro gramas **durante el suministro de energía de radiofrecuencia mediante el electrodo en la punta del catéter. Además, la interfaz permite el uso seguro de catéteres para ablación, tanto estándares como**  de alta potencia de BSC. La interfaz transfiere energía de RF (a 460 kHz) desde el controlador al **paciente por medio** 

del catéter y de hasta un máximo de dos electrodos DIP (dependiendo del catéter que se use). Para **información adicional sobre la interfaz, consultar la Tabla 7-1, Especificaciones del sistema.** 

 $\overline{\mathcal{C}}$ 

.. ~. **-)OSfon** *::--r,!* <sup>~</sup>

 $\cdot$ nda Araint $\vee$ oo**p**⁄erada.

 $\left\langle \!{\bf \bigwedge_{i=1}^{N}}\right\rangle \!{\bf \bigwedge_{i=1}^{N}}$ 'j'" •. ' , . . . .<br>पुरुष च V

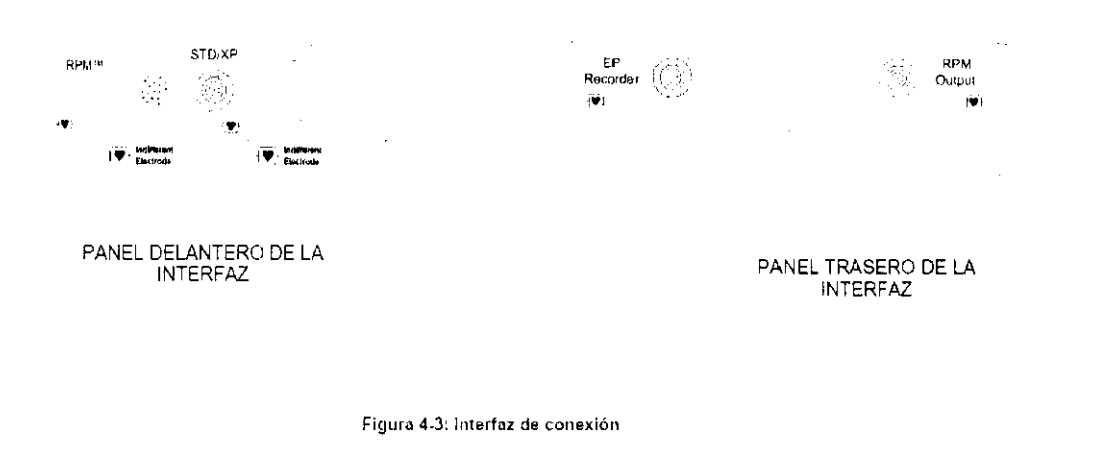

#### Instalación inicial

· Consultar la Figura 1-1 y 1-2 para ver el diagrama de instalación del sistema y la configuración del cableado.

 $\mathcal{N}$ 

Bostern Scientific Argentina S.A.

Fornsonl**g Arainty** ാരുള്ളമുള

OP. 动态种 Ŧ.

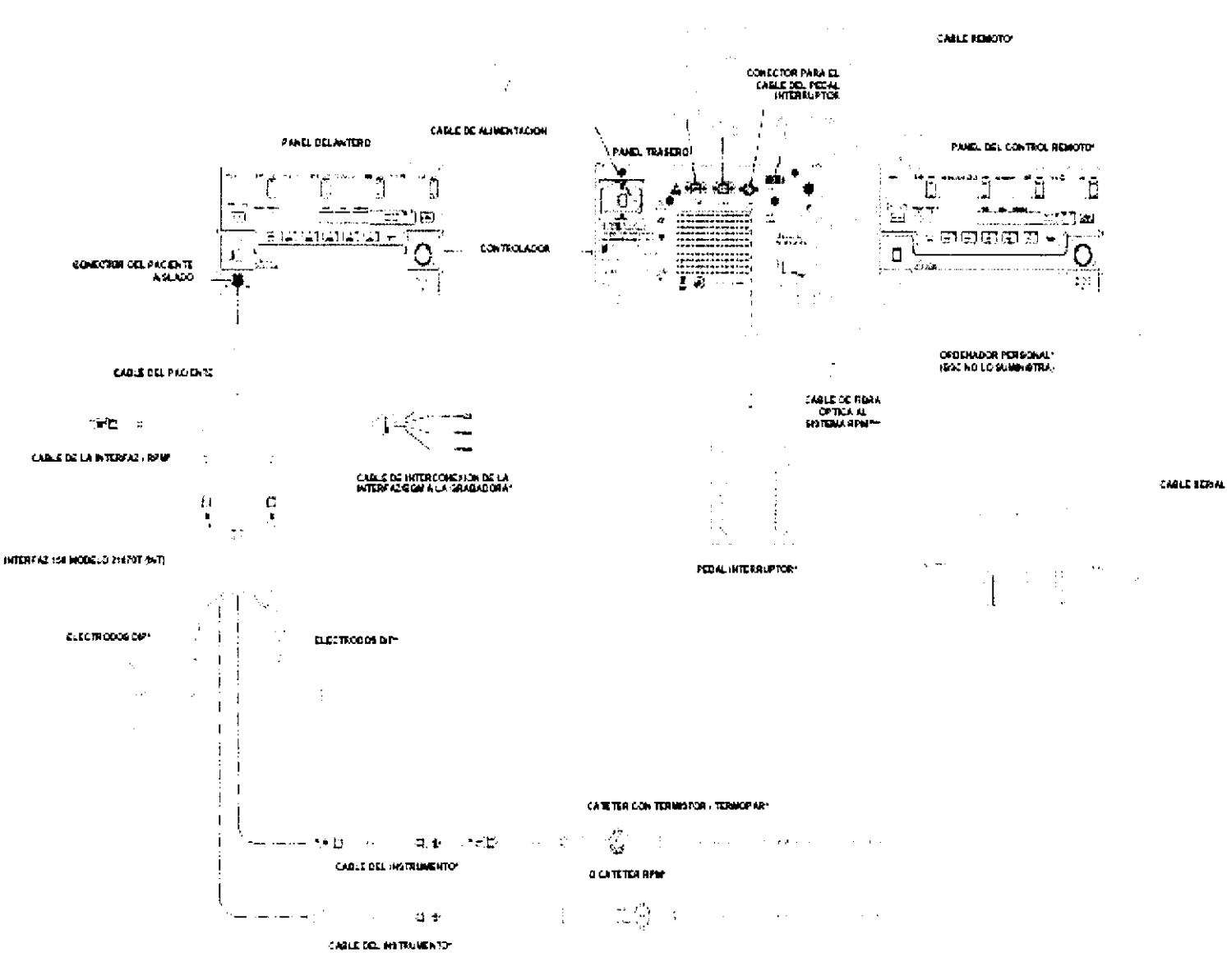

WO SC SUM RESTRICTIVES, INVESTIGATION OF A BELGE FOOR POR SOF ARADA.

# Figura 1-1: Diagrama de instalación del sistema

**Boston Scientific Argentina STA** ∆rajotv i d

Apran

E JVENS عاكسة  $\overline{a}$ FARWELL. بالمنافذة وأركب M. L. 13126

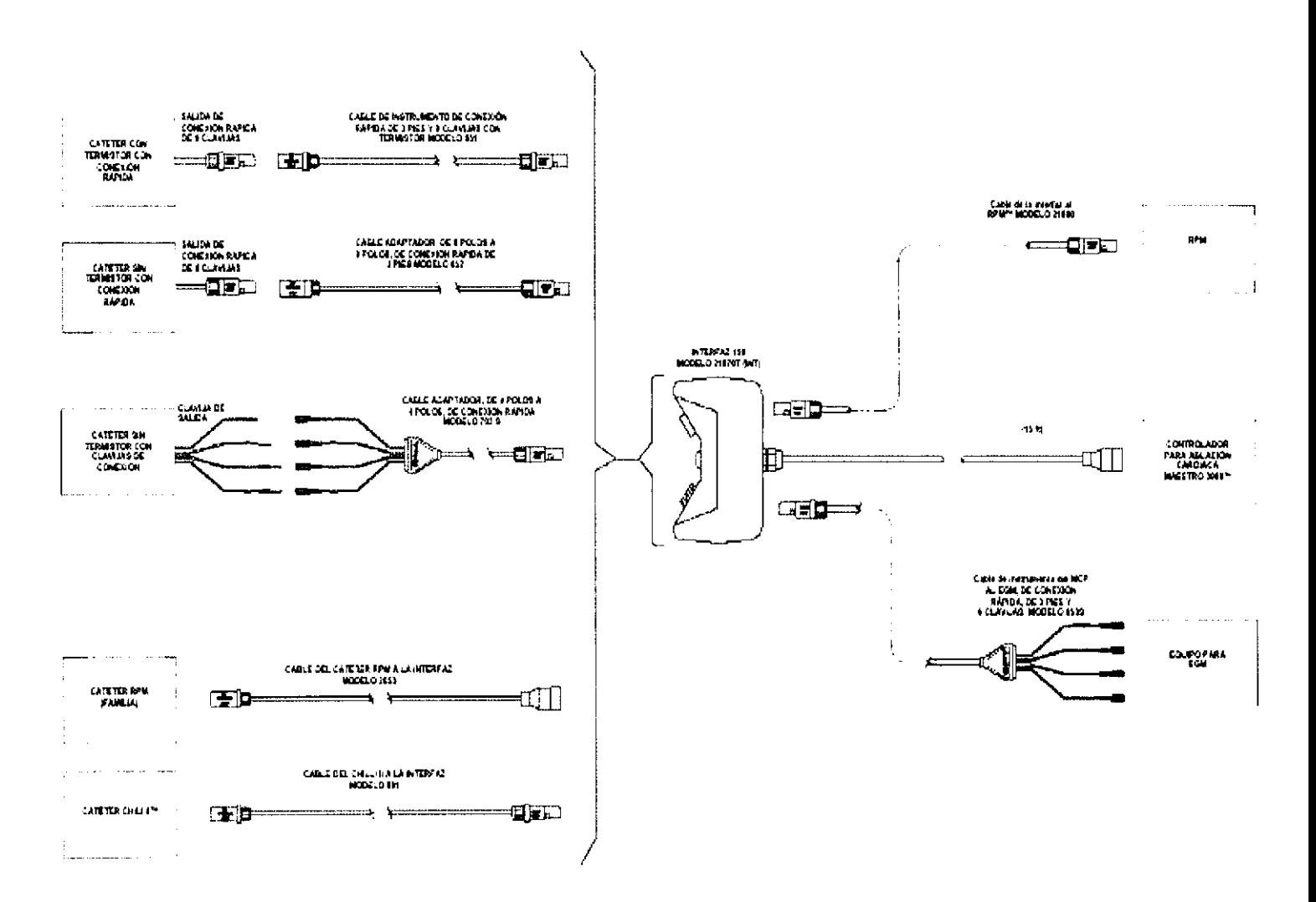

Figura 1-2: Cable de configuración de la interfaz de catéter

**Secrettic Argentina S.R.**  $9$ cston

While the set  $\mathbb{S}\otimes\mathbb{Z}$  and .<br>Eksternation Thrida  $x_0^2$  53.26

El sistema se debe instalar según la norma lEC 60601-1-1.

Precaución: no se deben tocar las clavijas de los conectores identificados con el símbolo de advertencia sobre descargas electrostáticas (ESD, por sus siglas en inglés), ni utilizar estos conectores sin adoptar las precauciones adecuadas contra el riesgo de descarga electrostática (ESD).

Precaución se recomienda que quienes participen en el montaje y/o la instalación del sistema de ablación cardíaca Maestro  $3000<sup>TM</sup>$  reciban una explicación del símbolo de advertencia sobre las descargas electrostáticas (ESD) y formación en los procedimientos concebidos para

evitarlas. Consultar los procedimientos contra las descargas electrostáticas (ESD) en la Sección 6A.

• El controlador, la interfaz y, si se usa, el pedal intenuptor, están diseñados para ser instalados en el entorno del paciente.

Nota El entorno del paciente se define según la norma IEC 60601-1-1 como cualquier espacio en el que se puede producir contacto intencional o accidental entre el paciente y las piezas del sistema o entre el paciente y otras personas que estén tocando las piezas del sistema.

• La unidad remota está diseñada para instalarse dentro del entorno del paciente.

• Si se usa un PC suministrado por el usuario, y está dentro del entorno del paciente, éste debe ser parte de una estación de trabajo que cumpla con un nivel de seguridad en conformidad con la norma lEC 60601-1.

• Conectar el enchufe del cable de alimentación del controlador, desde el panel trasero del controlador y usando un cable de alimentación de grado hospitalario, a un enchufe de pared de CA, con una conexión a tierra apropiada, designada "Grado hospitalario" o "Sólo hospital".

Advertencia No usar nunca un enchufe sin conexión a tierra.

Advertencia No usar un cable de extensión con el sistema y no conectar el cable de alimentación del sistema en un enchufe múltiple portátil adicional.

• Conectar el cable de la interfaz que corresponde al paciente en la toma "Isolated Patient Connector" (Conector del paciente aislado) en el panel delantero del controlador. Para conectar la interfaz al controlador, introducir el conector hasta que se bloquee en su lugar.

Nota La interfaz debe colocarse tan cerca como sea posible del campo operativo. Precaución No intentar girar o retorcer el conector.

• Si se usa la unidad de control remoto opcional, conectarla al panel trasero del controlador usando el cable de 25, 50 ó 75 pies.

• Si se usa el pedal interruptor opcional, conectarlo al panel trasero del controlador o de la unidad remota.

• Si se usa un PC suministrado por el usuario, conectarlo al panel trasero del controlador usando un cable RS232 estándar para puerto serial. Cada vez que se realiza tal conexión es necesario que personal capacitado mida la corriente de fugas, a menos que se emplee un transformador aislante o un método de conexión a tierra múltiple.

Precaución Si el PC suministrado por el usuario está diseñado para usar se fuera del entorno del paciente, no tocar el PC y al paciente al mismo tiempo.

:"'1)r..;l~~~··:."Flt\. . ,,,. 'i~:¡ ,:tX  $\omega$ <sup>rada</sup>  $\omega$ <sup>rada</sup>  $\omega$ <sup>1</sup>  $\gamma$ ág. 32 de 36

 $30 \frac{\lambda_{0} \, \mathbf{0}}{20}$ 

**BOSTON SCIENTIFIC ARGENTINA S.A.** REGISTRO DE PRODUCTO MÉDICO **DISPOSICIÓN 1285/2004** INFORMACIONES DE LOS RÓTULOS E INSTRUCCIONES DE USO DE PRODUCTOS MÉDICOS $\bf{30}$   $\bf{0.20}$   $\bf{0.000}$   $\bf{0.30}$ 

#### **ENCENDIDO** del controlador

ENCENDER el controlador presionando el interruptor de alimentación (a la posición "I") en el panel delantero del controlador. Consultar la Figura 4-1.

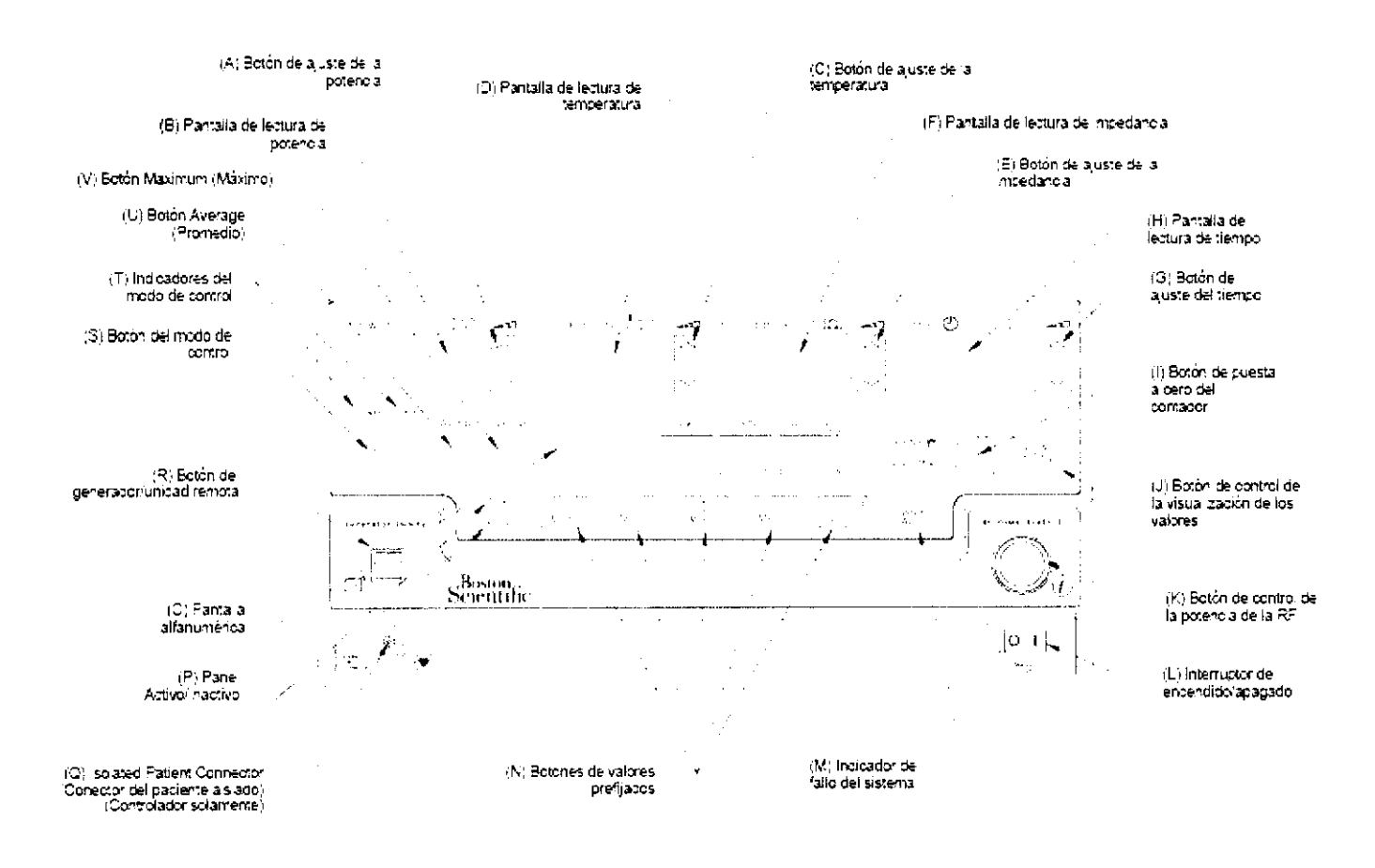

Figura 4-1: Panel delantero del controlador/unidad remota

Si se usa la unidad de control remoto opcional, ENCENDER la unidad remota presionando el interruptor de alimentación (a la posición "I") en el panel delantero de la unidad remota. Consultar la Figura 4-1.

El controlador automáticamente inicia un procedimiento de autoprueba, indicado por los visualizadores iluminados en el panel delantero y el sonido continuo generado durante aproximadamente dos segundos. Si no se detecta una avería en el sistema, el controlador cambia al modo de STANDBY (Espera).

Nota Para poder realizar la autoprueba inicial ES negosapla/la conexión entre la interfaz y el controlador.  $\mathcal{A}^C$ 

عتسنن تتعلقاه فللغلائك Femanda Ayamh t.poderada

Pág. 33 de 36

 $\frac{1}{2}$  ,  $\frac{1}{2}$ 

**ECSETTING** sta 13726

Nota Si se detecta una avería en el sistema durante la autoprueba, todos los visualizadores del panel delantero permanecen encendidos y el controlador no funciona. Para borrar cualquier fallo detectado durante la autoprueba, el controlador debe APAGARSE y después ENCENDERSE de nuevo. La autoprueba se repite y el indicador de fallo del sistema en el panel delantero se ilumina. Consultar la sección 8 para el diagnóstico del estado del sistema.

## Códigos de diagnóstico

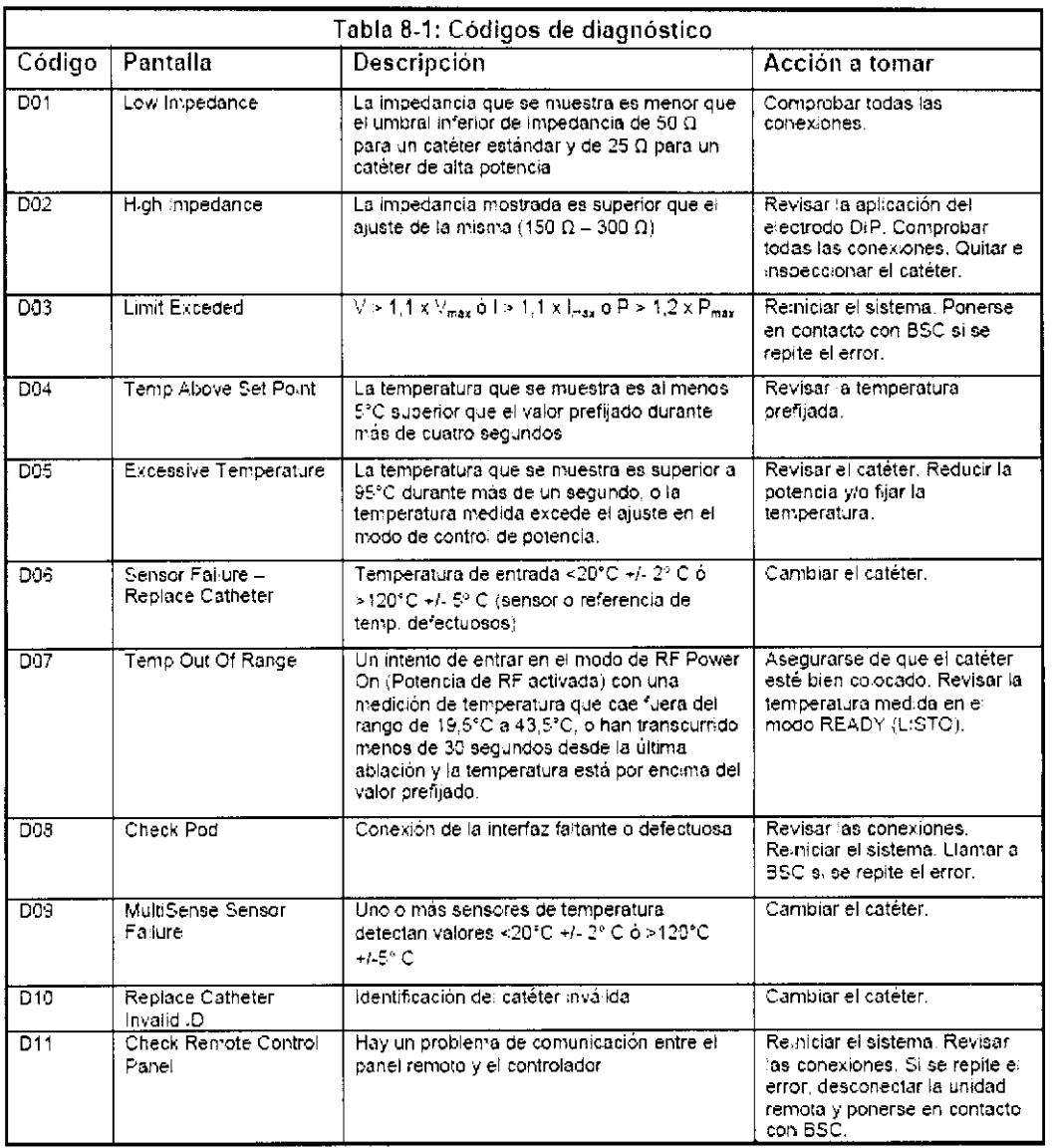

#### Suministro de energía

Como una característica mejorada de seguridad para el paciente, se han limitado el voltaje de salida y la corriente del sistema. Bajo circunstancias normales (impedancias nonnales del paciente), la potencia de salida máxima del sistema es 50, 1000130 vátios, dependiendo del tipo de catéter y el modo de control. En el caso de una impediada de la tejido inusualmente alta o baja, el sistema limita la potencia<br>máxima.<br>Encaso de la Arainty<br>Encaso de Jacques de 36

3.7. Las instrucciones necesarias en caso de rotura del envase protector de la esterilidad y si corresponde la indicación de los métodos adecuados de re esterilización;

No corresponde.

# 3.9. Información sobre cualquier tratamiento o procedimiento adicional que deba realizarse antes de utilizar el producto médico (por ejemplo, esterilización, montaje final, entre otros);

Consultar en las instrucciones de uso la compatibilidad del catéter con el sistema de ablación cardíaca Maestro 3000. También es importante revisar minuciosamente el conjunto de indicaciones, contraindicaciones, advertencias, precauciones y episodios adversos que se incluyen con cada catéter, antes de utilizarlo con el sistema de ablación cardíaca Maestro 3000.

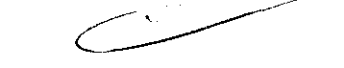

## Procedimientos de precaución y formación recomendados respecto a las descargas electrostáticas (ESD)

Antes de montar, instalar o interconectar el sistema de ablación cardíaca Maestro 3000™, se recomienda formar en los riesgos de las descargas electrostáticas (ESD) a todo el personal (es decir, técnicos clínicos / biomédicos y personal de atención sanitaria) que pueda tocar los conectores identificados con el símbolo de advertencia contra ESD. La formación mínima impartida sobre los riesgos de las descargas electrostáticas (ESD) deberá abarcar una introducción a la fisica de las cargas electrostáticas, los niveles de voltaje posibles en los procedimientos normales, y el daño que pueden sufrir los componentes electrónicos si los toca un OPERADOR que tenga carga electrostática. También deben explicarse los métodos para impedir acumulaciones de carga electrostática, y cómo y por qué hay que descargar el propio cuerpo a tierra o al bastidor del equipo o sistema, o cómo debe uno conectarse eléctricamente, por medio de una correa de muñeca, al equipo, al sistema o a tierra, antes de efectuar una conexión. Finalmente, debe explicarse al personal que las clavijas accesibles de los conectores identificados con el símbolo de advertencia sobre las descargas electrostáticas (ESD) no deben tocarse con los dedos ni con una HERRAMIENTA sostenida con la mano, sin adoptar antes las precauciones adecuadas.

Los procedimientos precautorios respecto a las descargas electrostáticas (ESD) deberán incluir:

• Métodos para impedir acumulaciones de carga electrostática (por ej emplo, aire acondicionado, humidificación, alfombras y moquetas conductoras de electricidad, prendas que no sean de fibras sintéticas);

Pescarga del propio cuerpo al Vastidor del EQUIPO o SISTEMA, a tierra, o a un objeto<br>metálico grande;<br><sup>30</sup>5601 <u>Sistemanda</u> Arainty Pág. 35 de 36 Vosior <u>Colentific Ar</u>

• Conectarse eléctricamente por medio de una correa de muñeca al EQUIPO, al SISTEMA o a tierra.

Las instrucciones de utilización deberán incluir además información que permita al personal médico informar al paciente sobre las contraindicaciones y las precauciones que deban tomarse. Esta información hará referencia

### particularmente a:

Las contraindicaciones enumeradas en las Instrucciones de uso del catéter también se aplican a su uso con el sistema de ablación cardíaca Maestro 3000. Revisar minuciosamente el conjunto de indicaciones, contraindicaciones, advertencias, precauciones y episodios adversos que se incluyen con cada catéter, antes de utilizarlo con el sistema de ablación cardíaca Maestro 3000.

## Contraindicaciones:

Las contraindicaciones incluyen, entre otros, a pacientes con:

- Infecciones sistémicas activas
- Coagulopatías que ocasionan un estado de hiper o hipocoagulación
- (contraindicación relativa)
- Válvulas prótesicas cardíacas, cuando la intervención requiere cruzar la válvula
- Mixomas o trombos pedunculados intraauriculares o intraventriculares
- Mixomas o trombos intraauriculares que requieren acceso a través del tabique
- Una aurícula alterada quirúrgicamente que requiere acceso a través del tabique (por ejemplo, una intervención tipo Baffle)
- Incapacidad para recibir heparina, o una alternativa aceptable, a fin de lograr una anticoagulación adecuada
- Inestabilidad o conmoción hemodinámica grave

Está contraindicado el uso del catéter Chilli II por encima de cincuenta (50) vatios.

টাতি Arg**entin**a

 $302 \frac{1}{9}$ 

**The Arainty** fareda

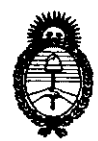

2010 - Año del Bicentenario de la Revolución de mayo

Ministerio de Salud Secretaría de Políticas, Regulación e Institutos  $A. N. M. A. T.$ 

## **ANEXO III**

#### **CERTIFICADO**

Expediente Nº: 1-47-12869/09-6

El Interventor de la Administración Nacional de Medicamentos, Alimentos y Tecnología Médica (ANMAT) certifica que, mediante la Disposición Nº  $\overline{\mathbf{3}}$ ... $\overline{\mathbf{0}}$ ... $\overline{\mathbf{2}}$ .... $\overline{\mathbf{0}}$ y de acuerdo a lo solicitado por Boston Scientific Argentina S.A., se autorizó la inscripción en el Registro Nacional de Productores y Productos de Tecnología Médica (RPPTM), de un nuevo producto con los siguientes datos identificatorios característicos:

Nombre descriptivo: Sistema para ablación cardíaca

Código de identificación y nombre técnico UMDNS: 18-560 - Sistemas de Energía Marca y modelo(s) de (los) producto(s) médico(s): Boston Scientific Corporation, Maestro 3000<sup>™</sup>

Clase de Riesgo: Clase III

Indicación/es autorizada/s: Ablaciones cardiacas con catéteres estándar y de gran potencia marca Boston Scientific Corporation.

Modelo/s: Sistema de Ablación Cardíaca Maestro 3000™

Condición de expendio: Venta exclusiva a profesionales e instituciones sanitarias Nombre del fabricante 1: Boston Scientific Corporation.

Lugar/es de elaboración: One Boston Scientific Place, Natick, MA 01760-1537, **Estados Unidos.** 

Nombre del fabricante 2: Stellartech Research Corporation

Lugar/es de elaboración: 1346 Bordeaux Drive, Sunnyvale, CA 94089, Estados Unidos.

Se extiende a Boston Scientific Argentina S.A. el Certificado PM-651-252, en la Ciudad de Buenos Aires, a ...... 0... 3... JUA. 2010, siendo su vigencia por cinco (5) años a contar de la fecha de su emisión. DISPOSICIÓN Nº

سسنه

 $3020$ 

DECARDOS CHIALE